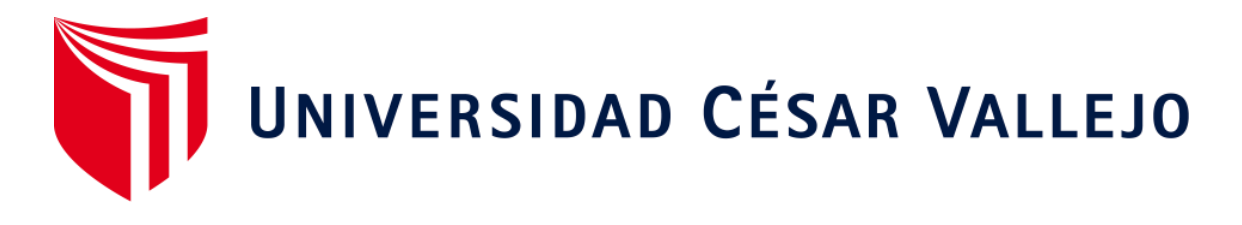

# **FACULTAD DE INGENIERÍA Y ARQUITECTURA ESCUELA PROFESIONAL DE INGENIERÍA CIVIL**

¨Evaluación, Modelamiento y Diseño Estructural de una Edificación de 5 Pisos en el Distrito de Ate 2019¨

## **TRABAJO DE INVESTIGACIÓN PARA OBTENER EL GRADO ACADÉMICO DE:**

Bachiller en Ingeniería Civil

## **AUTORES:**

Estrada Perez, Yosifer Kevin. (ORCID: 0000-0001-5014-3788)

Velasco Cunia, Jhan Marcos. (ORCID: 0000-0002-5103-7650)

## **ASESOR:**

Tacza Zevallos, Jhon Nelinho. (ORCID: 0000-0002-1763-9375)

## **LÍNEA DE INVESTIGACIÓN:**

Diseño Sísmico y Estructural

LIMA-PERÚ 2019

### **DEDICATORIA.**

Este proyecto está dedicada a las personas que más amo en este mundo, mis padres Manuel Estrada Aguilar y Esther Pérez Arce y a mi familia en general, que siempre creyeron en mí, tanto en los momentos alegres, como en aquellos duros y difíciles. Para mis amigos que me aportan la alegría de vivir día a día.

Yosifer

**Dedicatoria** A Dios que ha estado siempre conmigo cuidándome y ayudándome en cada paso que doy.

Este proyecto está dedicada a las personas que más amo en este Velasco Cruz, que han motivado mis sueños y esperanzas en este mundo en aguilar monviado mis suenos y esperanzas en este camino difícil y arduo de la vida, brindándome ejemplos dignos de entrega y superación. A mi madre Bernarda Cunia Ticliahuanca y a mi padre Adan

A mi hermana Pamela y mi hermano Kevin, gracias por haber impulsado en mí el deseo de superación y triunfo.

Jhan Marcos

<span id="page-2-0"></span>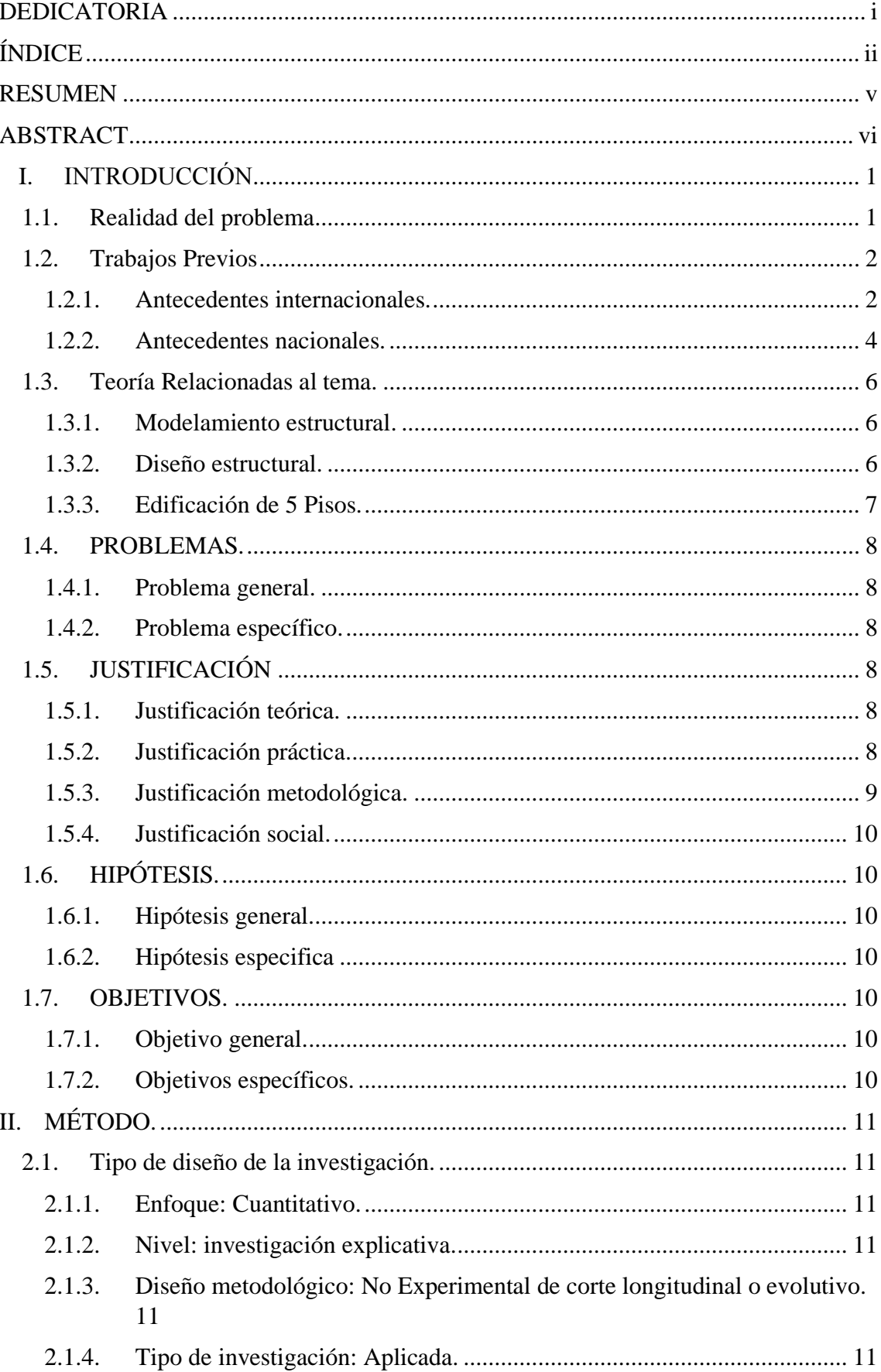

# ÍNDICE

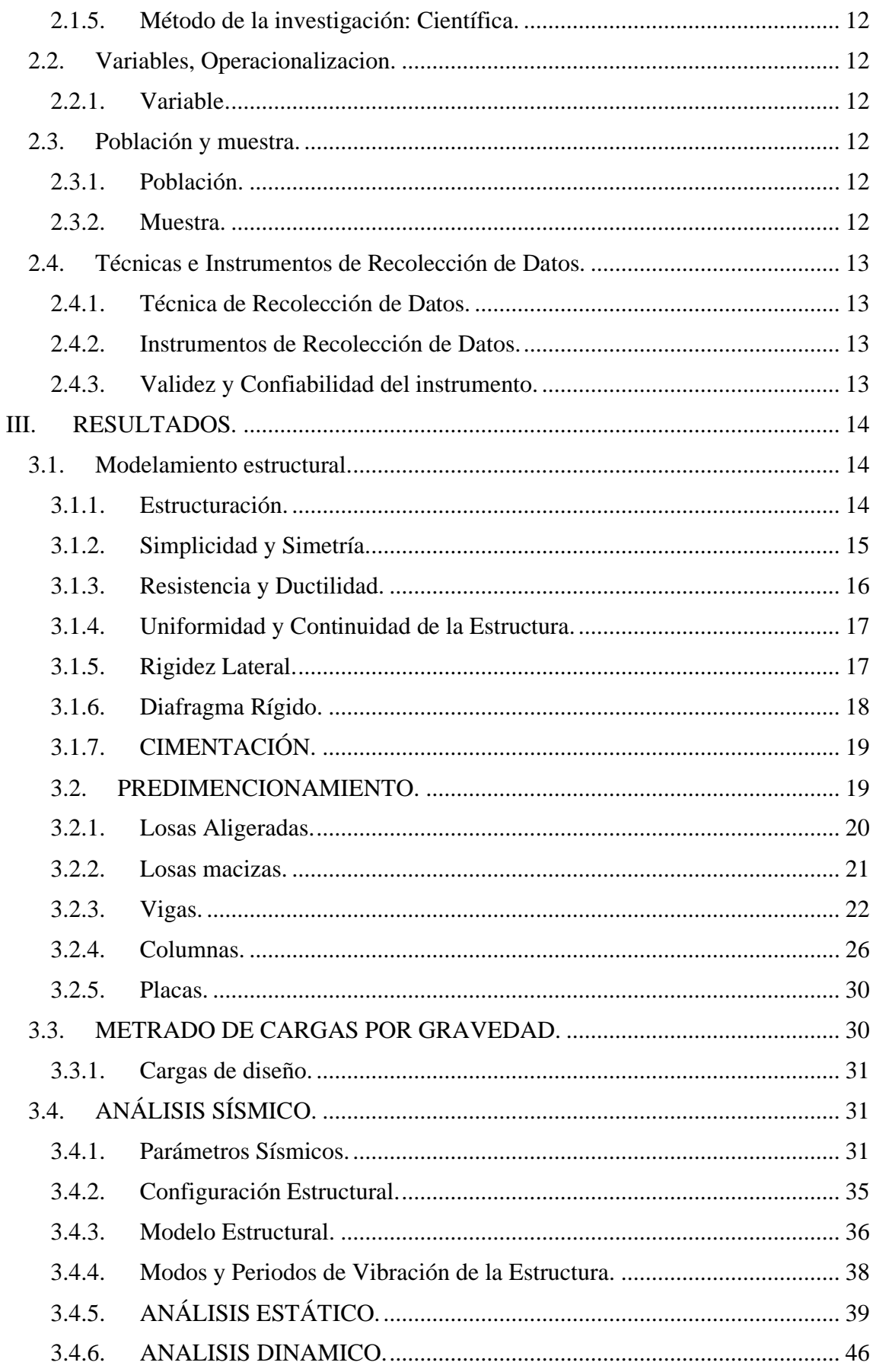

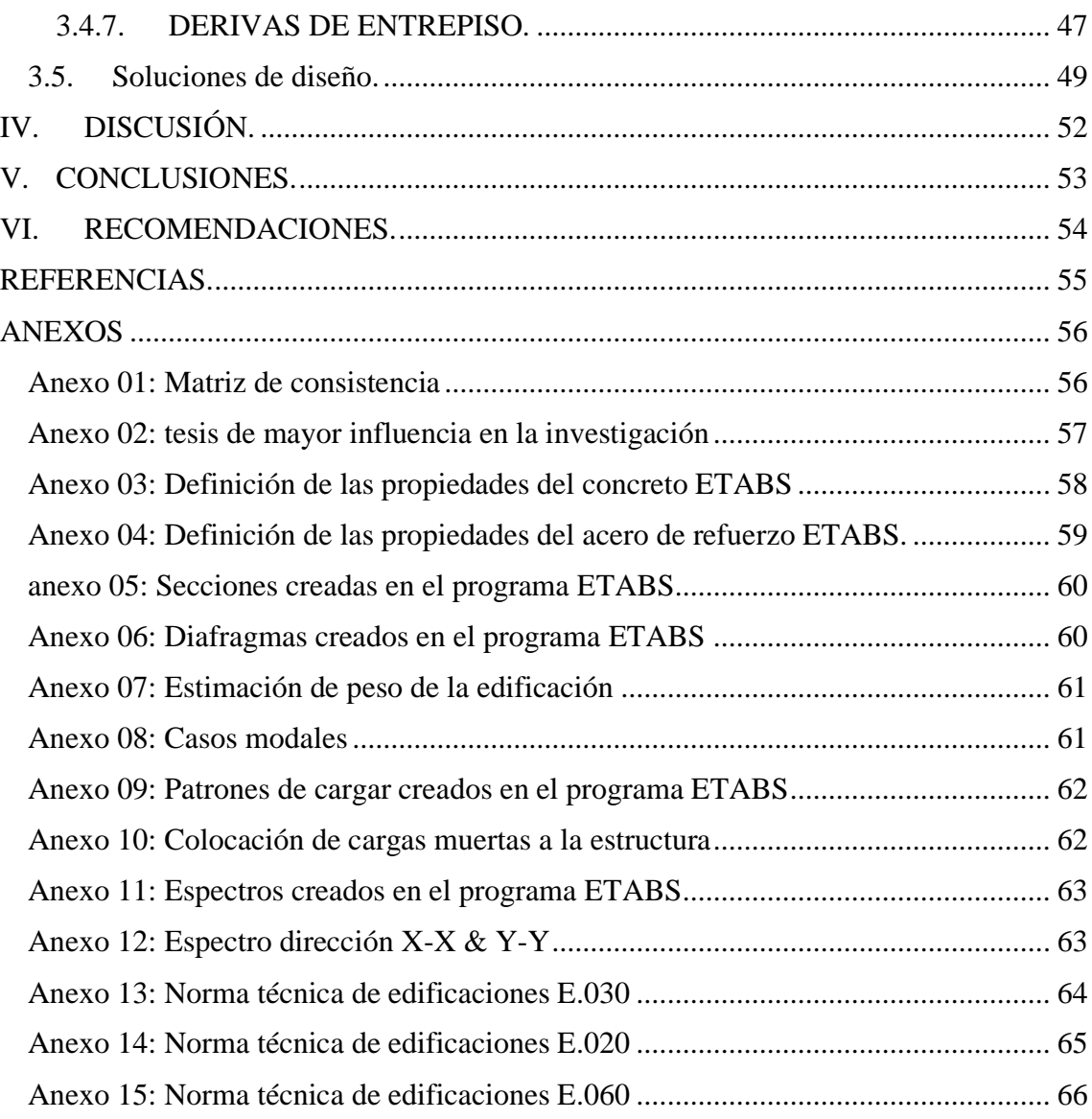

#### **RESUMEN**

<span id="page-5-0"></span>En el presen trabajo de investigación se modelo y evaluó una edificación multifamiliar de 5 pisos, de área construida de120m^2. Ubicada en Horacio Zevallos (Lima-Ate). El proyecto presenta características de suelo gravoso medianamente compactadas mezclas de arena y grava – GM, el esfuerzo portante del suelo es 2kg/cm2. La evaluación se realizó siguiendo el reglamento nacional de edificaciones.

La edificación presenta una simplicidad en su estructura, ya que es aporticada en ambos sentidos, solo se presentan vigas y columnas mas no estructuras complejas como placas o muros de corte. La estructura es asimétrica (rectangular)tanto en planta como en altura (presenta una altura de primer piso 4.35m, y a partir del segundo nivel 2.70m de altura respectivamente hasta el piso 5.

Para el predimensionamiento de elementos estructurales se toaron en cuenta criterios plasmados en el reglamento nacional de edificaciones. Para las losas aligeradas se usaron dos criterios (Primer criterio típico aplicativo está en función a la luz menor del paño mayor y Segundo criterio por sobrecargas), para la loza maciza (Primero por criterio aplicativo espesores mínimos y máximos, el segundo criterio que está en función al Fy y β), para las vigas se tomaron tres criterios (según categoría de la edificación, método convencional, alto riesgo sísmico), para columnas se tomó el criterio A.C.I.

Para la evaluación y modelamiento se utilizó el software etabs, para así realizar el modal y sísmica de la estructura. Para el modelo se empezó exportando el dibujo en AutoCAD al programa etabs, esto para facilitar un poco en el dibujo de las grillas en el programa. Se modelo la edificación de cinco niveles, restringiendo los desplazamientos en la base, Las solicitaciones se definieron de acuerdo a lo plasmado en el reglamento nacional de edificaciones (E.0.30 diseño sismo resistente, E.0.20 cargas, E.0.60 concreto armado.

Se realizó un análisis estático y dinámico para conocer el comportamiento de la estructura y conocer los desplazamientos de los entrepisos, y seguido a ello se propuso una posible solución para contrarrestar estos desplazamientos.

**Palabras Clave:** Evaluación Estructural, Modelamiento Estructural, Desplazamiento, Derivas De Entrepiso.

#### **ABSTRACT**

<span id="page-6-0"></span>In the present research work, a 5-story multifamily building with a constructed area of 120m ^ 2 was evaluated and evaluated. Located in Horacio Zevallos (Lima-Ate). The project has characteristics of moderately compacted gravelly soil mixtures of sand and gravel - GM, the bearing load of the soil is 2kg / cm2. The evaluation was carried out following the national building regulations.

The building has a simplicity in its structure, since it is contributed in both directions, only beams and columns are presented, but not complex structures such as plates or cutting walls. The structure is asymmetric (rectangular) both in plan and height (it has a height of first floor 4.35m, and from the second level 2.70m high respectively to floor 5.

For the pre-dimensioning of structural elements, criteria embodied in the national building regulations were taken into account. For lightened slabs, two criteria were used (First typical application criterion is based on the minor light of the major cloth and Second criterion for overloads), for solid crockery (First by application criteria minimum and maximum thicknesses, the second criterion that is in function to Fy and  $\beta$ ), for the beams three criteria were taken (according to building category, conventional method, high seismic risk), for columns the ACI criterion was taken

For the evaluation and modeling the etabs software was used, in order to perform the modal and seismic structure. For the model, the drawing in AutoCAD was started exporting to the etabs program, this to facilitate a bit in the drawing of the grids in the program. The five-level building was modeled, restricting the displacements in the base. The solicitations were defined according to the provisions of the national building regulations (E.0.30 resistant earthquake design, E.0.20 loads, E.0.60 reinforced concrete.

A static and dynamic analysis was performed to know the behavior of the structure and to know the displacements of the mezzanines, and followed by a possible solution to counteract these displacements.

**Keywords:** Structural Evaluation, Structural Modeling, Displacement, Mezzanine Drifts.

### **I. INTRODUCCIÓN**

#### <span id="page-7-1"></span><span id="page-7-0"></span>1.1. Realidad del problema

los malos diseños estructurales afectan en todo el mundo ya que vemos diversas noticias que plasman este problema. Según el portal (EL TIEMPO,2018). Manifiesta que en babilonia se demolerá un edificio, ya que presentó diversas fallas estructurales los cuales afecto significativamente a la edificación y presenta riesgo de colapso, por ello será demolida, afectando a los habitantes del edifico y ocasionando con ello pérdidas materiales y económicas.

En el Perú muchas edificaciones no cuentas con un adecuado diseño estructural, esto se da por diversos casos, ya sea para ahorrarse dinero, ya que no contratan a profesionales adecuados y se dejan llevar por personas que se desempeñan en ese rubro sin haber tenido ningún estudio. Según el diario (EL COMERCIO,2017). Manifiesta que un edificio de la avenida Abancay presenta fallas estructurales, columnas mal hechas y vigas con cemento mal sedimentado. Esto sin medir consecuencias puede ser desastroso frente a un sismo, ya que en la actualidad estamos pasando por diversos movimientos sísmicos. Por ello nos nace la intriga de saber, si las edificaciones construidas hoy en día tienen un adecuado diseño estructural y si cumplen con la normativa peruana de edificaciones.

Según (AMERICA NOTICIAS,2017). Nos dice que la Cámara Peruana de la Construcción (CAPECO), alerto que en caso de un fuerte sismo un millón de casas en el país podrían colapsar, ya que siete de cada diez casas son construidas de manera informal. Esto no es ajeno en el distrito de ate, ya que se encuentra en el ranquin tres de los edificios o casas que causan sorpresa por sus inusuales construcciones. Por ello se evaluará una edificación situada en el distrito de ate en la av. Horacio Zevallos.

#### <span id="page-8-1"></span><span id="page-8-0"></span>1.2. Trabajos Previos

#### 1.2.1. Antecedentes internacionales.

(Velasco Juan, 2017), Pontificia Universidad Javeriana Cali-Santiago de Cali-Colombia, en su tesis de titulación, "Diseño Estructural de una Vivienda Unifamiliar de Dos Niveles con la Implementación de una Cubierta Verde Extensiva Utilizando Residuos de Construcción Y Demolición (RCD)" el cual tiene como objetivo Diseñar una vivienda unifamiliar de dos plantas con la implementación de una cubierta verde extensiva, compuesta en su capa de drenaje por Residuos de Construcción y Demolición (RCD). la metodología se vaso según la norma NSR.10. Concluyo que el diseño estructural y la evaluación de cargas de las viviendas, planteadas según la NSR 10, con los dos tipos de cubierta, arrojó diferencias en los resultados como el aumento de las secciones en vigas principales, secundarias y cuantías de acero. Este comportamiento se debe al incremento de cargas generado por la estructura que conforma la cubierta verde, en comparación con la cubierta convencional.

(Alzate Alejandro y Humberto Carlos, 2014), Universidad Libre Seccional Pereira-Pereira-Colombia, en su tesis de titulación, "Proceso de Diseño para Edificios de Concreto Reforzado de 1 a 5 Pisos, en el Municipio de Pereira, basado en la ACI 318-02" el cual tiene como objetivo Realizar una comparación de la reglamentación de los requisitos esenciales para edificaciones de concreto reforzado (para edificaciones de tamaño y altura limitada basado en ACI 318-02) con respecto al Título C ―Concreto Estructural‖ de la NSR-10. la metodología se vaso según la NSR-10 y la ACI-318-02, mediante una matriz. Concluyo que la norma NSR-10 establece que el titulo C proporciona los requisitos mínimos para el diseño de elementos de estructuras nuevas y la evaluación de estructuras ya existentes, mientras que en la ACI 38-02 el alcance menciona que los requisitos esenciales están destinados al diseño de estructuras nuevas de concreto reforzado con algunas restricciones, por lo cual la matriz solo hace énfasis en la comparación de los elementos estructurales, teniendo fijas las restricciones de la ACI318-02.

(Benítez Arturo, Campos Héctor y Ortega Jonathan, 2015), Universidad de el Salvador – San Salvador-El Salvador, en su tesis de titulación, "Guía para el Diseño Estructura de Edificios Utilizando Modelos Tridimensionales" el cual tiene como objetivo Establecer una guía que sea utilizada para el análisis estructural de edificios, usando programas de computadora que elaboren modelos tridimensionales de las estructuras. la metodología se basó en Norma Técnica para Diseño por Sismo (NTDS) y en los códigos internacionales, como el Uniform Building Code (UBC). Concluyo que las guías que se elaboraron tanto para el uso del programa ETABS como SAP2000, gracias al formato con el que se han presentado, servirán como una herramienta más para el aprendizaje básico sobre el uso de los mismos, tanto por los estudiantes de ingeniería civil como por todo aquel profesional interesado en el aprendizaje sobre el uso de dichos programas, aunque dichas guías están enfocadas a un conocimiento básico de los programas, queda en la responsabilidad del usuario conocer e investigar más sobre las herramientas adicionales que posee el programa.

(Pacheco Cristian, 2014), UNIVERSIDAD AUSTRAL DE CHILE –Valdivia-Chile, en su tesis de titulación, "caracterización estructural de edificios de hormigón armado de siete o más pisos construidos en el casco urbano de la ciudad de valdivia mediante el uso de parámetros de rigidez y densidad de muros". el cual tiene como objetivo Realizar una caracterización estructural en edificios de hormigón armado de 7 o más pisos construidos en el casco urbano de la ciudad de Valdivia. la metodología que utilizo Para comenzar la realización de este proyecto de tesis requirió hacer una recopilación de información orientada principalmente a estudios relacionados con edificios de hormigón armado mediante una búsqueda bibliográfica en bases de datos de textos, revistas, tesis y sitios web. Concluyo que En relación a los modelos estructurales de los edificios que se lograron construir en base a la información recopilada en memorias de cálculo, planos arquitectónicos y estructurales, podemos decir que en ningún caso son copia exacta de los originales, ya que existen características propias y particulares que escapan a la información pública disponible, por lo cual se espera cierto margen de error en los resultados, esto no implica que el estudio este erróneo ya que los valores utilizados para determinar los parámetros son generales y no se ven afectados por pequeños cambios estructurales, por lo cual los índices determinados en este estudio son muy aproximados a los reales de cada edificio.

(Gallardo Stephanie, 2016), UNIVERSIDAD SAN FRANCISCO DE QUITO USFQ– Quito, en su tesis de titulación, "Diseño Estructural del Edificio de la Clínica Fundación Vida Silvestre". el cual tiene como objetivo Realizar el diseño estructural del edificio de la clínica Fundación Vida Silvestre a un bajo costo y cumpliendo con lo estipulado Norma Ecuatoriana de la Construcción NEC 2015. Este diseño incluye la estructura de acero el cual ha sido modelado haciendo uso del software ETABS 2015 y además incluye un diseño de las cimentaciones en hormigón. la metodología que utilizo se basa en las especificaciones de la Norma Ecuatoriana de la Construcción, NEC 2015 y del manual 15 "Specifcation for Structural Steel Buildings" del American Institute of Steel Construction AISC, 2014. Concluyo que es importante que para diseños de estructuras se utilicen programas que modelen lo más cercanamente posible a la estructura real considerando todos sus elementos. En este sentido debe considerarse tanto el material de la estructura, su geometría, nodos, empotramientos, articulaciones; así como las cargas aplicadas sobre la estructura. El programa ETABS toma en cuenta todas las consideraciones del caso para una estructura en acero, por lo que se puede trabajar en base a los resultados que tiene el programa.

#### <span id="page-10-0"></span>1.2.2. Antecedentes nacionales.

(Afuso Minoru, 2017), Pontificia Universidad Católica del Perú-lima-Perú, en su tesis de titulación, "Diseño Estructural de un Edificio de Concreto Armado de Cinco Pisos y Tres Sótanos ubicado en el distrito de Barranco" el cual tiene como objetivo el análisis y diseño estructural de un edificio multifamiliar de concreto armado de cinco pisos y tres sótanos. la metodología que se utilizó se basa en las versiones vigentes de las normas de estructuración del reglamento nacional de edificaciones. Concluyo que diseñando un edificio bajo las normas de estructuración del reglamento nacional de edificaciones se logra una adecuada rigidez lateral en ambas direcciones, cumpliendo con los requerimientos de la arquitectura.

(Aza Giancarlo,2014), Pontificia Universidad Católica del Perú-lima-Perú, en su tesis de titulación, "Diseño Estructural de un Edificio Residencial de Concreto Armado de Ocho Pisos y Semisótano" tiene como objetivo el análisis y diseño estructural de un edificio multifamiliar de concreto armado de ocho pisos y semisótano. la metodología que se utilizó se basa en la utilización de software de diseño estructural, la cual permite realizar el análisis de diseño a mayor precisión. Concluyo que es responsabilidad de cada diseñador la correcta interpretación de los datos y resultados dados por el software, para que se logre un diseño realista, económico y seguro.

(Choquehuanca Kevin,2017), Universidad Nacional de San Agustín-Arequipa-Perú, en su tesis de titulación, "Análisis y Diseño Estructural de una Edificion en Concreto Armado de Cinco Pisos y un semisótano" tiene como principal objetivo desarrollar los procesos y criterios que conllevan un análisis y diseño estructural desde la etapa de la concepción estructural hasta el proceso de diseño en concreto. la metodología que se utilizó se basa del capítulo de estructuras del R.N.E. Concluye que la etapa de estructuración es la fase que concretará el comportamiento de la estructura y a su vez es la etapa donde se presenta mayor dificultad debido a que ya existen planos arquitectónicos y de instalaciones predefinidas.

(Guevara Irma y Vera Engels, 2014), Universidad Privada Antenor Orrego-Trujillo-Perú, en su tesis de titulación, "Diseño de un Edificio de Concreto Armado de Seis Pisos con Semisótano para un Hotel-Restaurant-Ubicado en el distrito de nuevo Chimbote, Provincia de Santa" el cual tiene como objetivo el análisis y diseño estructural de un edificio de seis pisos y semisótano destinados para el uso de un hospedaje. la metodología que se utilizó se basa en la utilización de software de diseño estructural la cual permite realizar el análisis de diseño a mayor precisión y criterios de estructuración y pre dimensionamientos recibidos en sus cursos de concreto armado. Concluyeron que la utilización de programas de diseño estructural nos permite reflejar de manera más real los efectos de sismos sobre la estructura, sim embrago se debe verificar la exactitud de los resultados, para un adecuado diseño.

(Rivas Erick y Salazar Efrain ,2015), Pontificia Universidad Católica del Perú-Lima-Perú, en su tesis de titulación, "Diseño Estructural de una Edificion en Concreto Armado de Cinco Niveles con Sótano y semisótano" tiene como objetivo el análisis y diseño estructural de un edificio multifamiliar de cinco pisos, un sótano y un semisótano. la metodología que se utilizó se basa en el R.N.E. Concluye que durante el proceso constructivo de un edificio las columnas con mayor concentración de carga tienden a acortarse más que las otras, estas son niveladas con el vaciado del techo sub siguiente manteniendo así el mismo nivel horizontal.

#### <span id="page-12-1"></span><span id="page-12-0"></span>1.3. Teoría Relacionadas al tema.

#### 1.3.1. Modelamiento estructural.

Según (López y Garcia,2013). Apuntes de Teorías de Estructuras. ¨El concepto de modelo responde a la representación idealizada y simplificada del elemento estructural, cuya realidad es mucho más compleja¨.

#### 1.3.1.1. Estructuración.

Según (Afuso Minoru,2017). ¨ La estructuración consiste en brindarle al edificio cierta rigidez en ambos sentidos, de modo que el edificio tenga un buen comportamiento ante un sismo. Es recomendable que se estructure lo más simple posible para que el modelo de la estructura sea lo más cercano a la realidad".

1.3.1.2. Pre-dimensionamiento.

- 1.3.1.3. Metrado de cargas de gravedad.
- 1.3.1.4. Análisis sísmico.

#### <span id="page-12-2"></span>1.3.2. Diseño estructural.

Según (Corzo Kenny,2005). Diseño de un Modelo Estructural con el Programa Etabs. "El diseño estructural es el procedimiento mediante el cual se definen los elementos que integran a las estructuras en lo referente a materiales, dimensiones, uniones, detalles en general y su ubicación relativa en los edificios. Estos elementos deberán presentar un comportamiento adecuado en condiciones de servicio y tener la capacidad para resistir las fuerzas a las que estén sometidos sin que se presente el colapso de la estructura.

#### 1.3.2.1. Fundamentos de diseño en concreto armado.

#### 1.3.2.2. Losas aligeradas.

Según (Cruz y Dieguez,2015). ¨ Es la más usada en la construcción debido a su bajo peso y costo, ya que viene a ser una losa nervada teniendo como diferencia la presencia de bloques de relleno entre las viguetas evitando así la necesidad de encofrados especiales. A menos peso se mejora el comportamiento estructural frente a sismos".

## 1.3.2.3. Vigas.

Según (Cruz y Dieguez,2015). ¨ Son elementos lineales cuya función es recibir la carga de las losas y transmitirla a otras vigas o directamente a las columnas o muros. Así mismo tiene la función sísmica junto a las columnas de resistir a los esfuerzos producto del sismo dando rigidez lateral".

#### 1.3.2.4. Columnas.

Según (el Ing. Roberto Morales Morales, 2006) se puede definir a una columna como "… un elemento estructural que trabaja en compresión, pero debido a su ubicación en el sistema estructural deberá soportar también solicitaciones de flexión, corte y torsión". (Pág. 69)".

#### 1.3.2.5. Muros de corte o placa.

Según (Cruz y Dieguez, 2015). ¨ En el Perú son llamados también "placas". Éstas son muros de concreto armado teniendo una longitud muy superior a su ancho, por lo cual generan una gran rigidez lateral en la dirección de la longitud teniendo como función principal absorber las fuerzas cortante producto del sismo".

### 1.3.2.6. Cimentaciones.

Según (Cruz y Dieguez,2015). ¨ La cimentación viene a ser el conjunto de elementos estructurales que reciben todo el peso del edificio y lo transmiten hacia el suelo de forma que la presión ejercida no supere a la resistencia del suelo".

#### 1.3.2.7. Elementos estructurales adicionales.

Según (Cruz y Dieguez,2015). ¨ Las escaleras son elementos estructurales muy importantes ya que sirven como medio de tránsito cotidiano entre niveles o como vía de escape en caso de emergencias como sismo, incendio, etc., es por ello que se debe poner mucho cuidado en su diseño".

#### <span id="page-13-0"></span>1.3.3. Edificación de 5 Pisos.

Según (RNE,2006). ¨Edificación es una obra de TIPO permanente, cuya finalidad es acoger vivas humanas. [...]¨.

La edificación a evaluar es una edificación del tipo "MULTIFAMILIAR" de propiedad del "SR. MANUEL ESTRADA AGUILAR & SRA". Está conformada por 5 niveles más azotea, altura del primer nivel 4.35m, del 2° al 5° piso 2.70m de altura de entrepisos, parapeto de 0.90m. Ubicada en Horacio Zevallos (Lima-Ate).

- 1.3.3.1. Especificaciones.
- 1.3.3.2. Tipología de la edificación.
- 1.3.3.3. Configuración estructural.
- 1.3.3.4. Calidad de la construcción.

### <span id="page-14-0"></span>1.4. PROBLEMAS.

### <span id="page-14-1"></span>1.4.1. Problema general.

¿Las edificaciones de ate cumplen con el reglamento nacional de edificaciones?

<span id="page-14-2"></span>1.4.2. Problema específico.

- ¿Las derivas de entrepisos cumplen con lo establecido en la norma técnica de edificación E.030?
- ¿Cómo es el comportamiento de una estructura con un mal diseño estructural?
- ¿Cuáles son las soluciones de diseño en las edificaciones de ate?

### <span id="page-14-3"></span>1.5. JUSTIFICACIÓN

#### 1.5.1. Justificación teórica.

Este proyecto se realiza con el fin de aplicar los conocimientos obtenidos durante la carrera, para la evaluación de una edificación multifamiliar, aplicando métodos existentes para la estructuración y rigiéndonos a las normas establecidas en el RNE:

- N.T.E. E.030. Diseño Sismoresistente.
- N.T.E. E.060. Diseño en Concreto Armado.
- N.T.E. E.020. Cargas.

También con esta investigación se quiere que sirva como punto de partida para futuras investigaciones e incentivar a los futuros profesionales a investigar más sobre este tema.

## <span id="page-14-4"></span>1.5.2. Justificación práctica.

Se busca desarrollar nuevos métodos para simplificar los cálculos estructurales utilizando hojas de cálculo (Excel), poner en practica la buena utilización de software de diseño (ETABS) y aplicar correctamente estos datos obtenidos en ellos. porque como futuros profesionales debemos conocer claramente estos temas de diseño y estructuración, para así, tener mayor conocimiento y experiencia en el diseño estructural, ya que en la actualidad se necesitan profesionales competentes en este rubro.

<span id="page-15-0"></span>1.5.3. Justificación metodológica.

Esta investigación se desarrollará siguiendo los siguientes puntos.

- Estructuración
- Predimensionamiento
	- o Losas aligeradas,
	- o Vigas
	- o Columnas
	- o Placas
- Metrado de cargas de gravedad
	- o Aligerado
	- o Vigas
	- o Columnas y Placas
	- o Unidades de albañilería
	- o Cargas de diseño
- Análisis Sísmico
	- o Modelamiento sísmico
	- o Parámetros Sísmicos
	- o Configuración estructural
	- o Modos y periodos de vibración de la estructura
	- o Análisis estático
	- o Análisis dinámico
	- o Derivas de entrepiso

Obtenido los datos se procederá con el diseño de los elementos estructurales:

- Losas aligeradas
- Vigas
- Columnas
- Placas
- Cimentación
- Diseño de escalera

#### <span id="page-16-0"></span>1.5.4. Justificación social.

Hoy en día, en lima y distritos las edificaciones desafían a la naturaleza, ya que no cuentan con un patrón arquitectónico ni seguridad de ingeniería, no cuentan con el mínimo respeto para construir, ya que se construyen de manera informal. Al parecer las familias no cuentan con una adecuada asesoría para construir una casa segura, es por ello que esta investigación se realiza con el fin evaluar el comportamiento estructural en las edificaciones, dar conocimiento de un buen diseño estructural, para así evitar riesgos de colapso en edificios y evitar pérdidas de vidas humanas, materiales y económicas.

### <span id="page-16-1"></span>1.6. HIPOTESIS.

## <span id="page-16-2"></span>1.6.1. Hipótesis general.

• Las edificaciones de ate no cumplen con el reglamento nacional de edificaciones.

## <span id="page-16-3"></span>1.6.2. Hipótesis especifica

- Las aplicaciones de las normas de diseño estructural ayudan en un 100% a contrarrestar los desplazamientos de la estructura y a su buen desempeño.
- El buen uso del software etabs nos brindara datos adecuados para el buen diseño estructural de la edificación y a conocer el comportamiento que tiene.
- Las normas y reglamentos de edificaciones brindan los parámetros necesarios para dar adecuadas soluciones estructurales.

#### <span id="page-16-4"></span>1.7. OBJETIVOS.

#### <span id="page-16-5"></span>1.7.1. Objetivo general.

Evaluar la estructura y su comportamiento, verificar el cumplimiento con las normas técnicas peruanas de la construcción y proponer soluciones de diseño y estructuración.

- <span id="page-16-6"></span>1.7.2. Objetivos específicos.
	- Determinar los desplazamientos de la estructura y verificar el cumplimiento con la NTE E.030 (diseño sismo resistente).
	- Determinar el comportamiento estructural de la edificación utilizando el software ETABS.
	- Determinar las soluciones de diseño y estructuración en la edificación.

## <span id="page-17-0"></span>**II. MÉTODO.**

- <span id="page-17-2"></span><span id="page-17-1"></span>2.1. Tipo de diseño de la investigación.
- 2.1.1. Enfoque: Cuantitativo.

Según Hernández (2014): "el orden es riguroso, aunque desde luego, podemos redefinir alguna fase. Parte de una idea que va acotándose y, una vez delimitada, se derivan objetivos y preguntas de investigación, se revisan la literatura y se construye un marco o perspectiva teórica". (p. 4).

Nuestra investigación es cuantitativa ya que utilizamos el método de recolección de datos (planos de la edificación, entre ellos: planos estructurales, planos de arquitectura, etc.), probamos nuestras hipótesis con base a cálculos numéricos y con la ayuda de software. Para a si probar teorías.

<span id="page-17-3"></span>2.1.2. Nivel: investigación explicativa.

Según Hernández (2014): "está dirigido a responder por las causas de los eventos y fenómenos físicos y sociales. Se enfoca en explicar por qué ocurre un fenómeno y en qué condiciones se manifiesta, o porque se relaciona en dos o más variables". (p. 98).

En la investigación se explicará los parámetros sísmicos de la edificación, el sistema estructural que presenta, el comportamiento que tiene, los desplazamientos que sufre, y si cumple con las normas peruanas de edificación

## <span id="page-17-4"></span>2.1.3. Diseño metodológico: No Experimental de corte longitudinal o evolutivo. Según Hernández (2014): estudio que recaban datos en diferentes puntos del tiempo, para realizar inferencias acerca de la evolución. (p. 159).

En nuestra investigación se observará la edificación y se estudiaran los planos estructurales tal y como se plasma en ellos, para posteriormente analizarlos con la ayuda del software ETABS.

<span id="page-17-5"></span>2.1.4. Tipo de investigación: Aplicada.

Según Catacora (2018): se debe consignar en el área donde se ubica o corresponde el tema de investigación. (p. 5).

Nuestra investigación es aplicada ya se seguirán tres fases de investigación: planeación, ejecución y comunicación de resultados.

<span id="page-18-0"></span>2.1.5. Método de la investigación: Científica.

Según Hernández (2014) […]. Entonces disponemos de los diseños longitudinales, los cuales recolectan datos en diferentes momentos o periodos para hacer inferencias respecto al cambio, sus determinantes y consecuencias. (p. 159).

En nuestra investigación se utiliza el método científico ya que es un método universal que ayuda a entender fenómenos naturales de forma muy precisa.

- <span id="page-18-2"></span><span id="page-18-1"></span>2.2. Variables, Operacionalización.
- 2.2.1. Variable.

Según Carpio (2010) Entidad abstracta que adquiere distintos valores, se refiere a una cualidad, propiedad o característica de personas o cosas en estudio y varía de un sujeto a otro o en un mismo sujeto en diferentes momentos. (p. 2)

- Modelamiento estructural
- Diseño estructural
- Edificación de 5 pisos
- <span id="page-18-4"></span><span id="page-18-3"></span>2.3. Población y muestra.
- 2.3.1. Población.

EL conjunto de edificaciones estuvo de formado de 30 casas de 5 pisos en la av. Horacio Zevallos en el distrito de Ate, Lima 2019.

Según Catacora (2018) en una investigación aplicada es fundamental determinar cuál es el objetivo de estudio. Si el estudio tiene como finalidad probar o realizar cierto número de pruebas. (p. 20)

<span id="page-18-5"></span>2.3.2. Muestra.

La muestra está compuesta por 3 casa, es decir se trabajó con el 10% del conjunto de edificaciones. El área de dicha muestra es de 120 m2. La edificación a evaluar es una edificación del tipo "MULTIFAMILIAR". Está conformada por 5 niveles más azotea, altura del primer nivel 4.35m, del 2° al 5° piso 2.70m de altura de entrepisos, parapeto de 0.90m. Ubicada en Horacio Zevallos (Lima-Ate).

Según Hernández (2014) la lección de elementos no depende de la probabilidad, sino de causas relacionadas con las características de la investigación o los propósitos del investigador. (p 176).

- <span id="page-19-1"></span><span id="page-19-0"></span>2.4. Técnicas e Instrumentos de Recolección de Datos.
- 2.4.1. Técnica de Recolección de Datos.

Según Hernández (2014, p.252). Este método de recolección de datos consiste en el registro sistemático, válido y confiable de comportamientos y situaciones observables, a través de un conjunto de categorías y subcategorías.

Para la elaboración de este trabajo de investigación se aplica la técnica de observación, mediante la obtención de datos del programa etabs. Evaluados con la ayuda de hojas de cálculos (Excel).

<span id="page-19-2"></span>2.4.2. Instrumentos de Recolección de Datos.

Para llevar a cabo la evaluación se usaron los softwares y reglamentos:

- Etabs (obtención de desplazamientos y deformaciones de la estructura)
- Excel (cálculos estructurales)
- Norma técnica peruana de la construcción.
- <span id="page-19-3"></span>2.4.3. Validez y Confiabilidad del instrumento.

No requirió validación ya que los instrumentos utilizados son los programas de diseño que se utilizan para la avaluación y diseño estructural, son formatos estandarizados por la Norma Técnica Peruana.

## <span id="page-20-0"></span>**III. RESULTADOS.**

<span id="page-20-1"></span>3.1. Modelamiento estructural.

Para la evaluación de la edificación se empleará el software ETABS, en la cual se hará una representación a escala menor de la estructura con el fin de obtener datos puntuales de la estructura.

figura 3.1 modelo estructural etabs

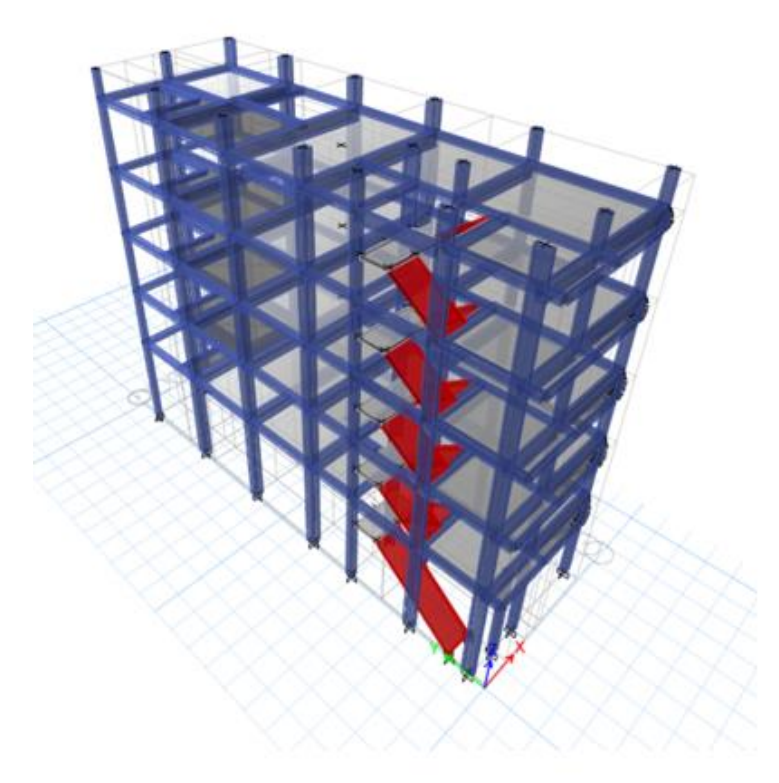

## <span id="page-20-2"></span>3.1.1. Estructuración.

Según a los planos facilitados por el dueño de la edificación, se muestra el sistema estructural planteado, el cual consiste en un sistema aporticado en ambas direcciones. Se descarta el sistema de albañilería confinada, ya que no se presentan muros portantes de albañilería.

## Figura 3.2 estructuración de loza dirección Y-Y

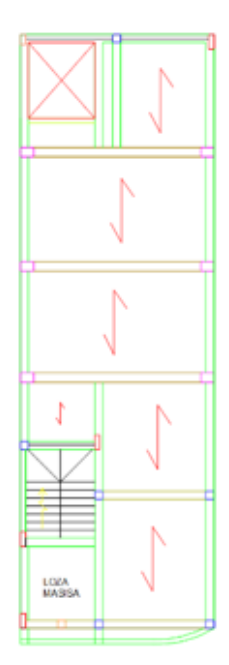

## <span id="page-21-0"></span>3.1.2. Simplicidad y Simetría.

La edificación presenta una simplicidad en su estructura, ya que es aporticada en ambos sentidos, solo se presentan vigas y columnas mas no estructuras complejas como placas o muros de corte. La estructura es asimétrica (rectangular)tanto en planta como en altura (presenta una altura de primer piso 4.35m, y a partir del segundo nivel 2.70m de altura respectivamente hasta el piso 5.

## figura 3.3 pórtico eje 1

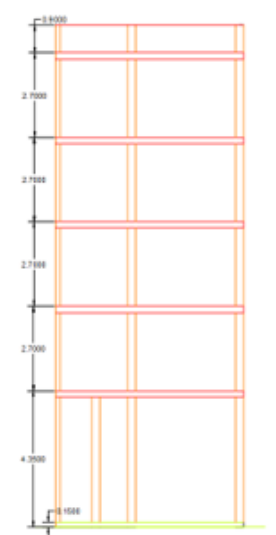

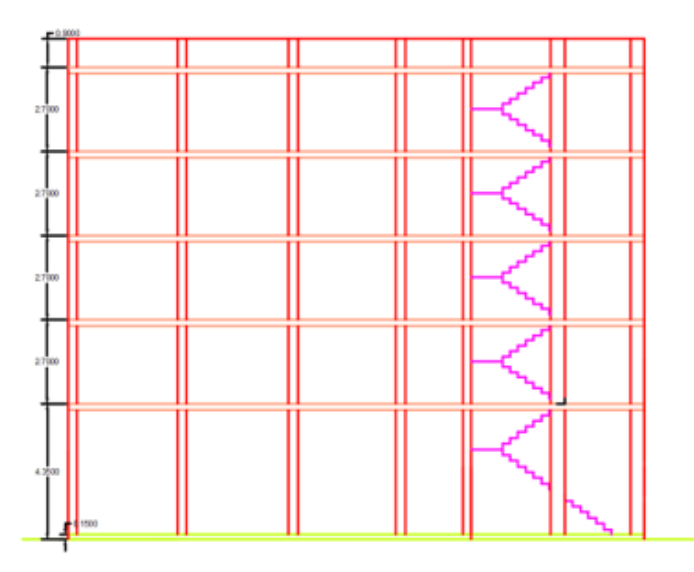

figura 3.4 pórtico eje A

## <span id="page-22-0"></span>3.1.3. Resistencia y Ductilidad.

Se verificará que los elementos estructurales garanticen estabilidad a la estructura ante cualquier movimiento que se produzca en ella, a cualquier dirección tanto en X-X & Y-Y. Debe presentar capacidad de transferir las cargas desde el punto de aplicación hasta el punto resistente planteado en el predimensionamiento. Debe presentar ductilidad, la estructura debe presentar falla por fluencia del acero, mas no por compresión del concreto.

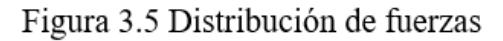

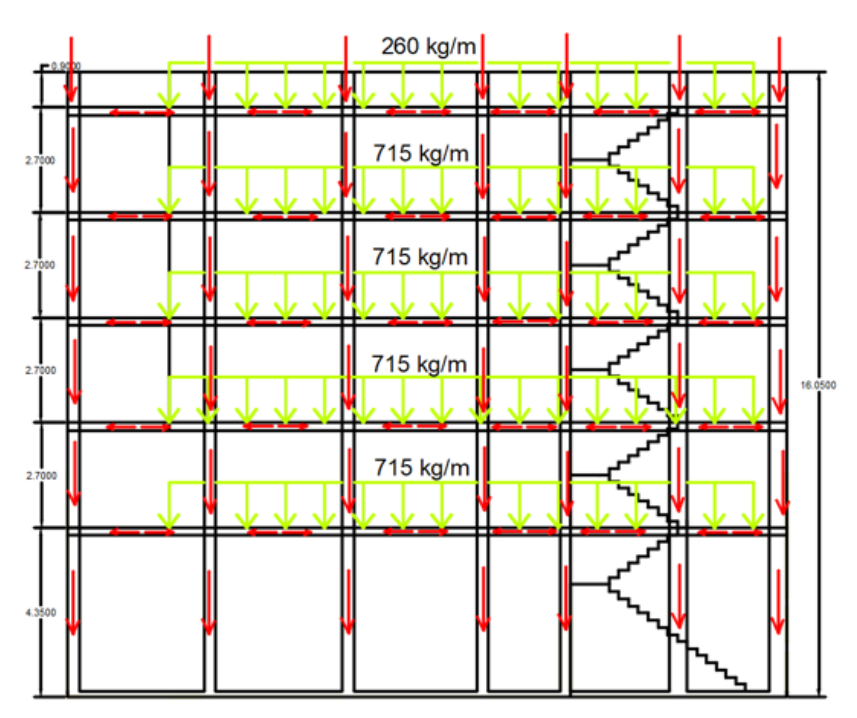

<span id="page-23-0"></span>3.1.4. Uniformidad y Continuidad de la Estructura.

La estructura presenta discontinuidad de geometría en planta, ya que, en el segundo piso se proyecta un ducto, el cual no se da en el primer nivel. En la elevación se presenta el primer nivel más alto que los demás niveles, presenta discontinuidad en la columna C3 ya que solo se proyecta en el primer piso mas no en los demás niveles

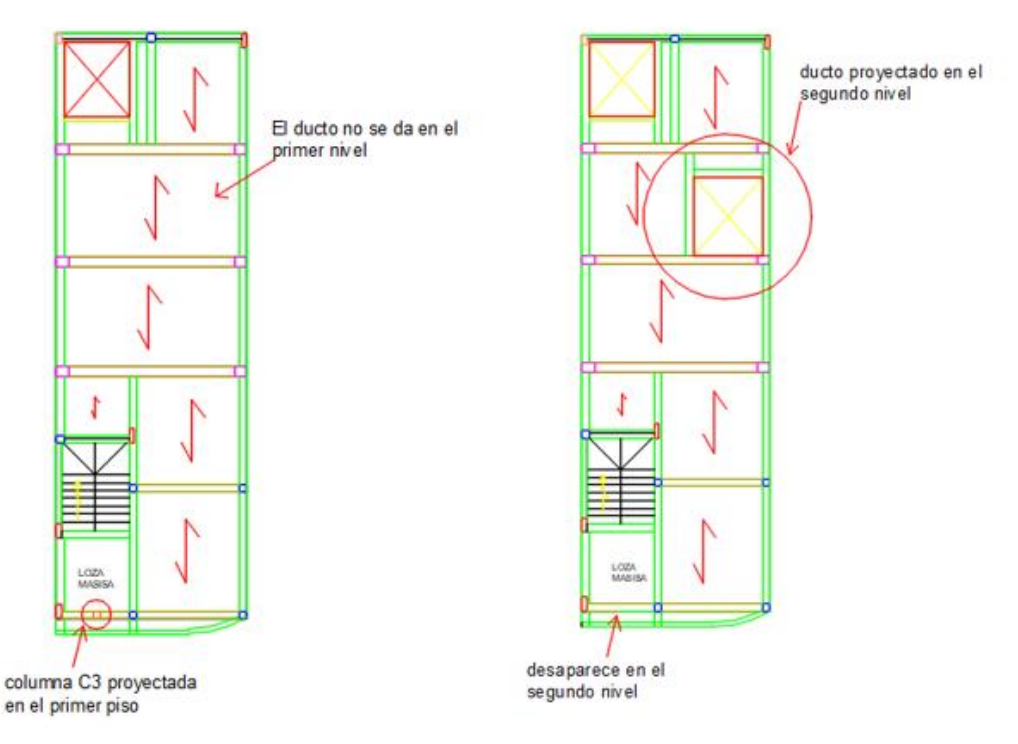

## Figura 3.6 Planta de la edificación (discontinuidad de columna y ducto)

<span id="page-23-1"></span>3.1.5. Rigidez Lateral.

Se verificará que la estructura tenga una adecuada rigidez lateral, ya que esta rigidez evitará los grandes desplazamientos o deformaciones ante cualquier fuerza externa lateral que se le presente, para lograr esta rigidez se debe contar con elementos con dimensiones adecuadas y ubicadas de manera que ayude a contrarrestar máximos desplazamientos, no observamos placas en la estructura no sabemos si es necesario su colocación, se avaluara si la estructura necesita estos elementos, ya que ayudan a tener mayor rigidez lateral.

# Figura 3.7 Modelo 3D etabs

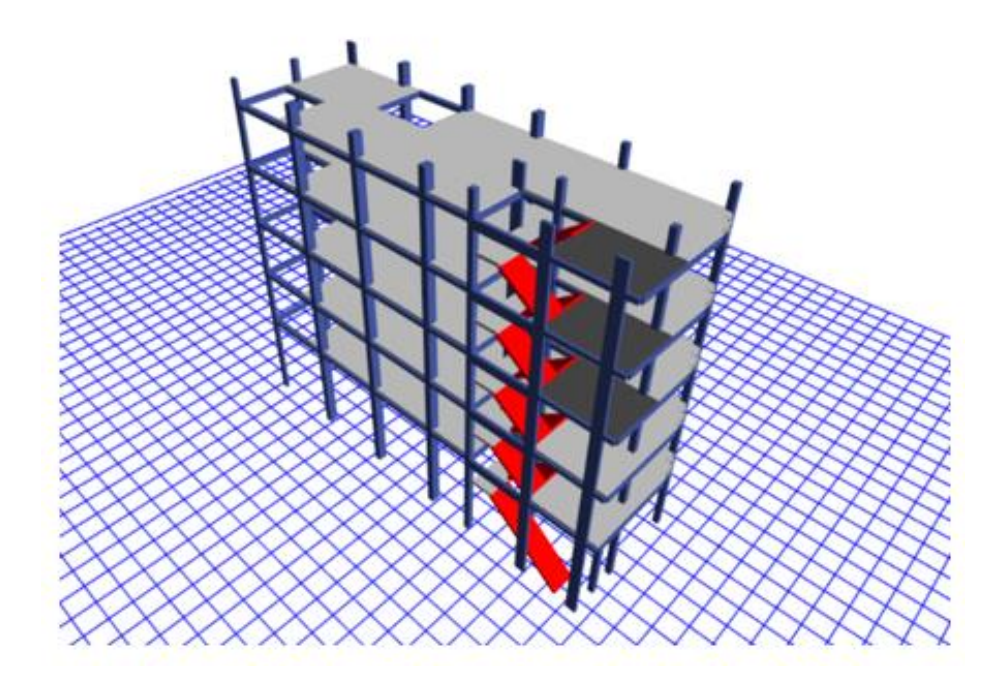

## <span id="page-24-0"></span>3.1.6. Diafragma Rígido.

Como diafragma rígido se presenta una losa aligerada en dirección Y-Y, con un peralte de 20 cm desde el nivel 1° al 5°. Además, cuenta con losas macizas de 17cm de espesor al fin de las escaleras del 1° al 5° nivel.

Figura 3.8 Diafragma rígido planta piso 1

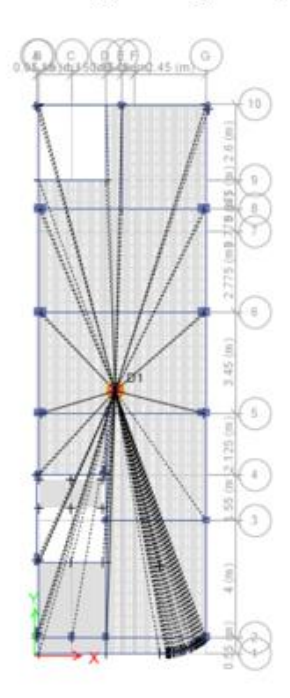

## <span id="page-25-0"></span>3.1.7. CIMENTACIÓN.

El esfuerzo portante del suelo es 2kg/cm2, esto se debe tener en cuenta para el diseño de la cimentación. Se verificará que la cimentación tenga una adecuada transición de la cortante basal hacia la edificación, se respete el criterio de excentricidad, y que tenga una adecuada estabilidad.

Figura 3.9 Planta de Cimentación

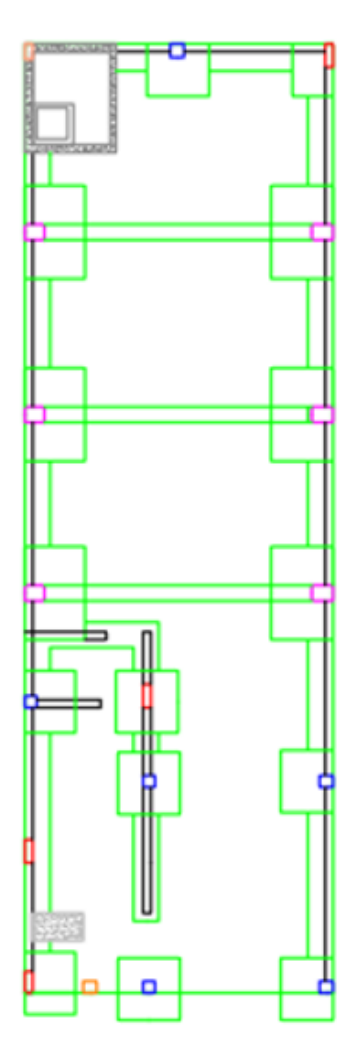

## <span id="page-25-1"></span>3.2. PREDIMENCIONAMIENTO.

En el caso del modelamiento, la estructura ya está construida y la verificación se hace tomando datos reales de la edificación.

#### <span id="page-26-0"></span>3.2.1. Losas Aligeradas.

Para el predimensionamiento de loza aligerada se tomó en cuenta dos criterios el primer criterio típico aplicativo y el segundo criterio por sobrecargas.

• Primer criterio típico aplicativo:

$$
H = \frac{\ln}{25}
$$
 (3.2.1.1)

Dónde:

H= peralte de loza

Ln= luz menor del paño más critico

Para la aplicación de este criterio se toma en cuenta el paño más crítico de la edificación y de él se escoge la luz menor la cual se utiliza para el cálculo del peralte de la loza con la expresión (3.2.1.1).

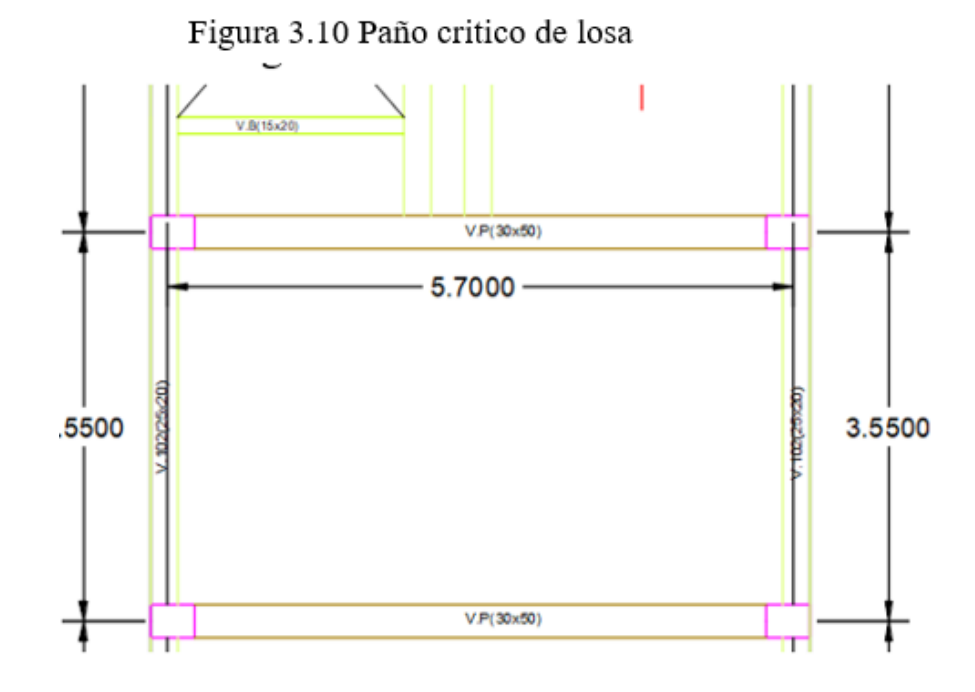

Aplicando los datos en la expresión (3.2.1.1).

$$
H = \frac{3.55}{25} = 0.142m = 0.15m
$$

• Segundo criterio por sobrecargas.

En este criterio se basa en las sobrecargas que van a estar aplicadas en la loza, para ellos nos brinda una tabla donde el peralte está en función a las sobrecargas.

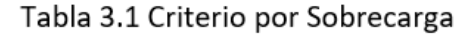

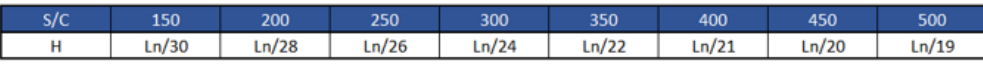

La edificación cuenta con una sobrecarga por carga viva de 200kg/m^2, por lo que de la tabla se extrae que el peralte (H) está en función a la siguiente expresión:

$$
H = \frac{Ln}{28}
$$
 (3.2.1.2)  

$$
H = \frac{3.55}{28} = 0.127m = 0.15m
$$

La edificación presenta una loza aligerada en dirección Y-Y de peralte 20cm desde el nivel 1° al nivel 5°, por lo que podemos observar es mayor al calculado, por ende, podemos decir el peralte cumple con el predimensionamiento.

## <span id="page-27-0"></span>3.2.2. Losas macizas.

Para el predimensionamiento de loza maciza también se tomó dos criterios.

• Primero por criterio aplicativo (espesores mínimos y máximos).

Espesor mínimo.

$$
e = \frac{L}{40} \tag{3.2.1.3}
$$

Dónde:

e = espesor mínimo de loza maciza  $L = \text{luz mayor del paño crítico de la loza}$ 

$$
e = \frac{5.70}{40} = 0.1425m = 0.15m
$$

Espesor máximo.

 $e = Haligerado - 5cm$  $e = 25 - 5 = 20$ cm

• Segundo criterio aplicativo.

Para la aplicación del segundo criterio nos brindan la siguiente expresión.

$$
e = \frac{L + (0.8 * \left(\frac{Fy}{14000}\right))}{36 + 9\beta}
$$
 (3.2.1.4)  

$$
\beta = \frac{L1(cm)}{L2(cm)}
$$
 (3.2.1.5)

Dónde sí:

$$
\frac{L_1}{L_2} \ge 2
$$
 (loza maciza en 1 dirección)  

$$
\frac{L_1}{L_2} < 2
$$
 (loza maciza en 2 dirección)

Aplicando este criterio obtenemos los siguientes resultados.

$$
\frac{570}{355} = 1.605 \ge 2
$$
loza maciza en 2 dirección.

Obtenemos un β=1.605

Seguido a ello aplicamos la expresión (3.2.1.4).

$$
e = \frac{5.70 + (0.8 * (\frac{4200}{14000}))}{36 + 9(1.605)} = 0.124m
$$

El espesor mínimo de lozas maciza es de 12.5cm. La edificación presenta una losa maciza al final de las escaleras de espesor 17 cm el cual se encuentra de acuerdo con los espesores mínimos y máximos calculados.

## <span id="page-28-0"></span>3.2.3. Vigas.

Para el predimensionamiento de vigas estructurales utilizaremos 3 criterios.

#### **Vigas principales.**

• Primer criterio aplicativo (según categoría de la edificación). este criterio nos brinda la siguiente tabla, de la cual obtenemos el peralte de viga, este peralte está en función a la categoría de la edificación. Y para la obtención de la basa nos dice que se calcula

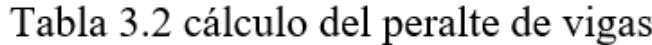

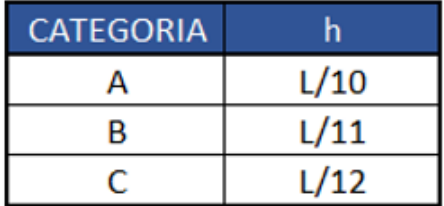

Para la obtención de la base:

$$
b = \frac{h}{2} \qquad (3.2.1.6)
$$

Se tomando el paño crítico, de ella tomaremos la longitud de la viga que es igual a 5.75m. la edificación es de categoría B por ello el peralte está en función a L/11, la base se obtendrá con la expresión (3.2.1.6)

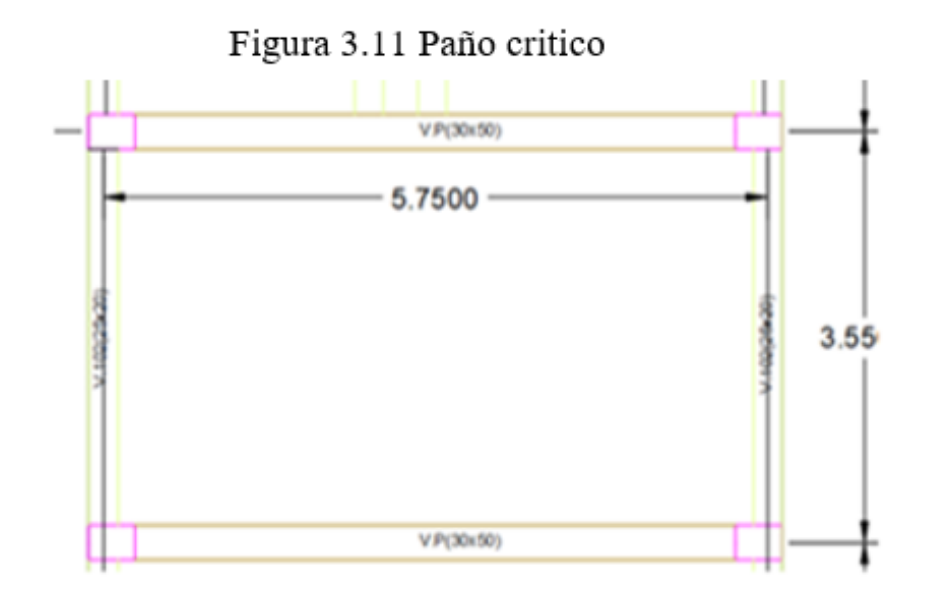

$$
h = \frac{5.75}{12} = 0.48m = 0.50m
$$

$$
b = \frac{0.48}{2} = 0.24m = 0.25m
$$

• Segundo criterio aplicativo (método convencional). En este criterio se requiere hacer un metrado de cargas para poder determinar mediante la siguiente expresión el peralte y base de la viga.

$$
h = \frac{Ln}{(\frac{4}{\sqrt{Wu}})}
$$
 (3.2.1.7)  

$$
b = \frac{B}{20}
$$
 (3.2.1.8)

Para la aplicación de este criterio se tomará el paño critico de loza igual al anterior donde la longitud de viga sea la más crítica

Metrado de cargas:

Carga muerta

Peso propio de tabiquería móvil =  $270 \text{ kg/m}^2$ 

Peso propio de acabados =  $100\text{kg/m}^2$ 

Peso propio de viga =  $100\text{kg/m}^2$ 

Peso propio de losa aligerada =  $380\text{kg/m}^2$ 

Cálculo del WD

 $WD = 270+100+100+380=850kg/m^2$ 

Carga viva =  $200\text{kg/m}^2$ 

 $WL=200KG/M^2$ 

Cálculo del Wu

$$
Wu=(1.4*WD) + (1.7*WL)
$$
  
\n
$$
Wu=(1.4*850) + (1.7*200) = 1530kg/m^2
$$
  
\n
$$
Wu=0.1530kg/m^2
$$

Luego de ello se aplicará la expresión (3.2.1.7) y (3.2.1.8)

$$
h = \frac{5.75}{\left(\frac{4}{\sqrt{0.1530}}\right)} = 0.562 = 0.60m
$$

$$
b = \frac{3.55}{20} = 0.178 = 0.25m \qquad (3.2.1.8)
$$

• Tercer criterio: método aporticado (alto riesgo sísmico). Se utilizó este criterio ya que la edificación está en una zona de alto riesgo sísmico. Este criterio nos brinda la siguiente expresión para el cálculo de las dimensiones de la viga, se utilizará los datos de los cálculos anteriores.

$$
b \times h^3 = b_0 \times h_0^3 \qquad (3.2.1.9)
$$

Dónde

 $b = m$ ínimo de las bases calculadas anteriormente=  $0.175m$ 

h= mayor peralte calculado anteriormente =  $0.587$ m

 $b_0$  = base mayor redondeada a múltiplo de 5 = 0.30m

Aplicando la expresión (3.2.1.9) se obtiene:

$$
0.175 \times 0.587^3 = 0.30 \times h_0^3
$$

$$
h_0 = 0.49m = 0.50m
$$

Por lo tanto, nuestra viga principal quedara con las dimensiones siguientes:

$$
h=0.60m
$$

$$
b=0.30m
$$

**vigas secundarias.**

• Primer criterio aplicativo (según categoría de la edificación).

$$
h = \frac{3.55}{12} = 0.29m = 0.30m
$$

$$
b = \frac{0.29}{2} = 0.145m = 0.25m
$$

• Segundo criterio aplicativo (método convencional).

$$
h = \frac{3.55}{\left(\frac{4}{\sqrt{0.1530}}\right)} = 0.347m = 0.35m
$$

$$
b = \frac{5.75}{20} = 0.288 = 0.30m
$$

• Tercer criterio: método aporticado (alto riesgo sísmico).  $0.15 x 0.347^3 = 0.30x h_0^3$ 

$$
h_0 = 0.275m = 0.30m
$$

Nuestra viga secundaria quedara con las dimensiones siguientes:

$$
h=0.35m
$$

$$
b=0.30m
$$

la edificación Cuenta con vigas peraltadas principales: V.P(30x50); V.P-1(25x40); V.P-2(15x40), las cuales estas dimensiones con nuestro predimensionamiento no cumplen. También cuenta con vigas secundaria que están consideradas como Vigas chatas: V.A(25X20); V.101=V.201=V301=(25x20): V.102=V.202=V.302=(25x20), las cuales también a comparación con nuestro predimensionamiento no cumple ni en base ni en peralte. Estas vigas chatas son iguales en dimensiones, pero diferente en reforzamiento. V.B(15x20).

## <span id="page-32-0"></span>3.2.4. Columnas.

Para el predimensionamiento de las columnas aplicaremos el criterio dimensionamiento por gravedad, la cual consiste en seleccionar cada columna con su respectiva área tributaria, para aplicar las siguientes expresiones.

• Columnas centradas (para los primeros pisos).

$$
b * D = \frac{P}{n * Fc}
$$
 (3.2.1.10)  

$$
P = 1.10 * PG
$$
  

$$
n = 0.30
$$

• Columnas centradas (para los 4 últimos pisos).

$$
b * D = \frac{P}{n * Fc}
$$
 (3.2.1.11)  

$$
P = 1.10 * PG
$$
  

$$
n = 0.25
$$

• Columnas excéntricas.

$$
b * D = \frac{P}{n * Fc}
$$
 (3.2.1.12)  

$$
P = 1.25 * PG
$$
  

$$
n = 0.25
$$

• Columnas esquineras.

$$
b * D = \frac{P}{n * Fc}
$$
 (3.2.1.13)  

$$
P = 1.50 * PG
$$
  

$$
n = 0.20
$$

Dónde:

 $P = p\nes$ 

n=factor de peso

PG=peso de la carga por gravedad  $(* (A<sub>trib</sub>.) * (factor de pessoas))$ \*(#pisos))

Para el cálculo del peso el A.C.I nos brinda los siguientes factores de peso que se muestran en la tabla.

| <b>FACTOR DE PESO</b> |                                                |
|-----------------------|------------------------------------------------|
| <b>CATEGORIA</b>      |                                                |
|                       | 1.5 ton/m $\gamma$ 2                           |
| В                     | $1.25$ ton/m <sup><math>\text{A}</math>2</sup> |
|                       | $1 \text{ton/m}^2$                             |

Tabla 3.3 factores de peso

**Columna excéntrica**: Se procede a calcular las dimensiones de la columna esquinera, con el área tributaria presentada en la siguiente figura. Como la edificación es de categoría B se utilizará el factor de peso igual  $P=1000kg/m^2$ 

Figura 3.12 Área tributaria de columna esquinera

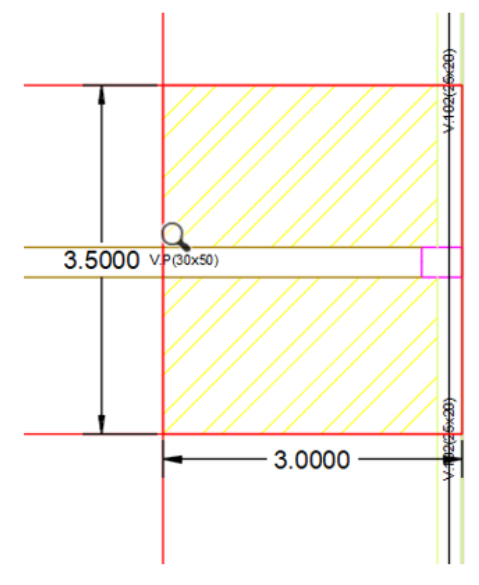

Área tributaria=10.50m^2

#pisos=5  $PG = 10.50 * 1000 * 5 = 52500kg$  $P = 1.25 * 52500 = 78750kg$  $b * D =$  $\frac{78750}{0.25 * 210} = 1250cm^2$ 

$$
b = D = \sqrt{1250} = 35.36cm
$$

Por lo tanto, se necesita una columna esquinera de base 40cm y peralte de 40cm.

**Columna esquinera**: Se procede a calcular las dimensiones de la columna esquinera, con el área tributaria presentada en la siguiente figura. Como la edificación es de categoría B se utilizará el factor de peso igual  $P=1000$ kg/m<sup> $\gamma$ </sup>2

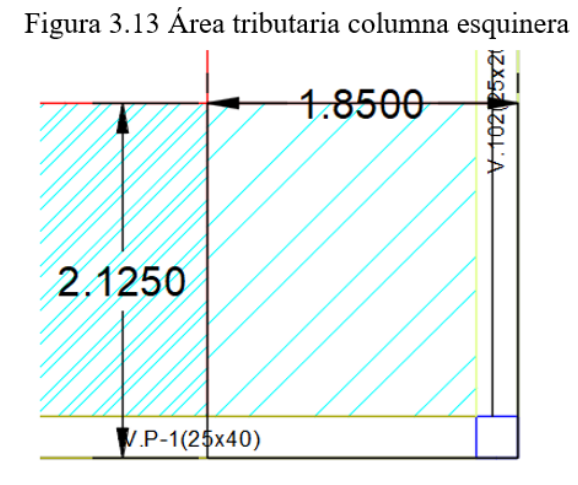

Área tributaria=3.9312m^2

#pisos=5

 $PG = 3.9312 * 1000 * 5 = 52500kg$ 

$$
P = 1.50 * 52500 = 29484kg
$$

$$
b * D = \frac{29484}{0.20 * 210} = 702 \, \text{cm}^2
$$

$$
b=D=\sqrt{702}=26.5cm
$$

Por lo tanto, se necesita una columna esquinera de base 30cm y peralte de 30cm.

**Columna excéntrica**: Se procede a calcular las dimensiones de la columna esquinera, con el área tributaria presentada en la siguiente figura. Como la edificación es de categoría B se utilizará el factor de peso igual  $P=1000kg/m^2$ 

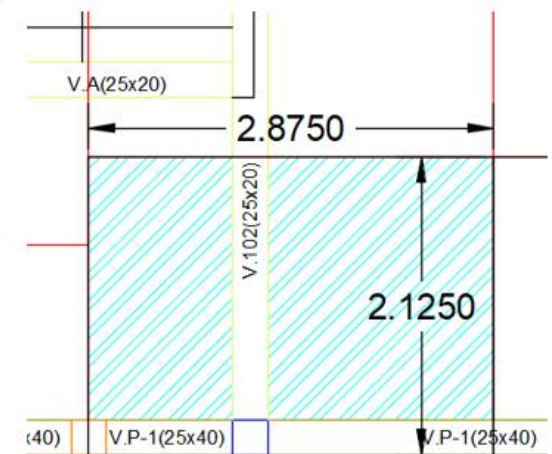

Figura 3.14 Área tributaria columna excéntrica

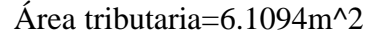

#pisos=5  $PG = 46.1094 * 1000 * 5 = 30547kg$ 

 $P = 1.25 * 52500 = 38183.75kg$ 

$$
b * D = \frac{38183.75}{0.25 * 210} = 727.31 cm2
$$

$$
b = D = \sqrt{727.31} = 26.97 \, \text{cm}
$$

Por lo tanto, se necesita una columna esquinera de base 30cm y peralte de 30cm.
**Columna céntrica**: Se procede a calcular las dimensiones de la columna esquinera, con el área tributaria presentada en la siguiente figura. Como la edificación es de categoría B se utilizará el factor de peso igual  $P=1000kg/m^2$ 

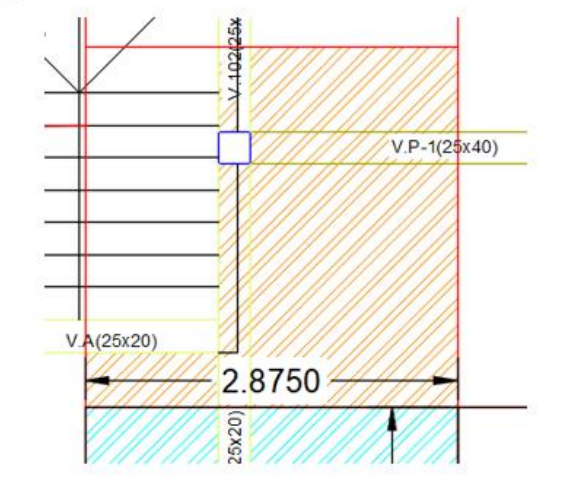

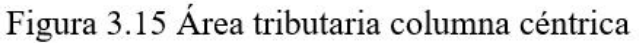

Área tributaria=5.8256m^2

#pisos=5  $PG = 5.8256 * 1000 * 5 = 29128kg$  $P = 1.10 * 52500 = 32040.8kg$  $b * D =$  $\frac{32040.8}{0.30 * 210} = 508.58cm^2$  $b = D = \sqrt{508.58} = 22.55$ cm

Por lo tanto, se necesita una columna esquinera de base 25cm y peralte de 25cm. Las edificaciones presentan 5 tipos de columnas entre rectangulares y cuadradas las cuales son: C-1 (40x30); C-2 (25X25); C-3 (25x25); C-4 (15x45); C-5 (15x30). Las cuales no cumplen con el predimensionamiento realizado.

3.2.5. Placas.

La edificación no cuenta con placas en su estructura.

### 3.3. METRADO DE CARGAS POR GRAVEDAD.

El peso de la edificación se obtendrá con la ayuda del software etabs para tener mayor precisión a la hora de la verificación ya que los cálculos de metrado que realizamos en Excel no son tan exactos como los del programa.

### 3.3.1. Cargas de diseño.

Para las cargas de diseño se tomaron lo plasmado en los planos. Sobre cargas: escaleras(200kg/m^2), techos(200kg/m^2), para la estimación de carga muerta repartida se tomarán los siguientes pesos.

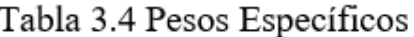

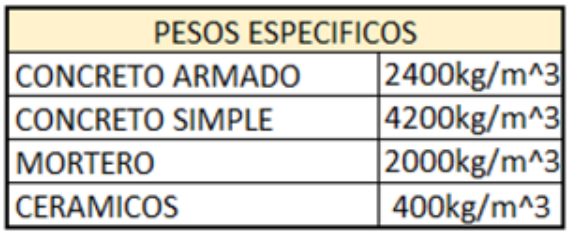

# 3.4. ANÁLISIS SÍSMICO.

El Perú es un país altamente sísmico, por ello es indispensable realizar un análisis sísmico a la estructura para sismos con periodo de retorno de 500 o 1000 años.

Se realizará a la estructura el análisis dinámico utilizando un espectro sísmico tanto en dirección X-X & Y-Y, para verificar si la estructura cumple con las exigencias de la norma E.030.

# 3.4.1. Parámetros Sísmicos.

Los parámetros sísmicos se definen en la norma E.030, los cuales se identifican de acuerdo a las características de la edificación. En la evalucion se tomarán datos presentados en los planos estructurales.

- Resistencia del suelo:  $t = 2kg/cm2$
- Tipo de suelo: gravas medianamente compactadas mezclas de arena y grava – GM
- Z: factor de zona  $3 = > Z=0.40$
- U: coeficiente. De uso e importancia (categoría de edificaciones)  $\Rightarrow$  $U=1.00$
- R: coeficiente de reducción de fuerza sísmica  $==$   $Rx=7.00$ , (limite altura 15m)
- Tp, s: parámetro de suelo (suelos intermedios)  $\Rightarrow$  Tp=0.60, S=1.20
- T: periodo fundamental de la estructura  $T = 0.321$ seg.
- C calculado: coeficiente de ampliación sísmica, C calculado =4.67 C<= coeficiente de ampliación sísmica, C<=2.5
- Usar junta de separación sísmica 0.015cm

A continuación, se verificarán si los parámetros de sismicidad son los correctos.

#### ESPECIFICACIONES.

### Tabla 3.5 Especificaciones Tecnicas

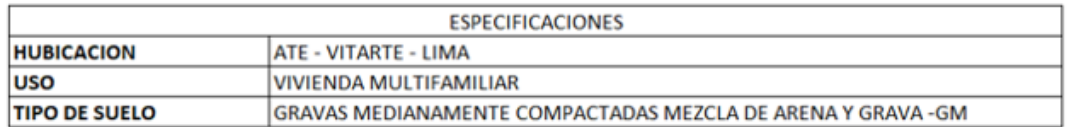

# PARÁMETROS.

• Factor de Zona (Z).

La edificación está ubicada en ate-vitarte-lima, como se observa en la siguiente tabla la edificación pertenece a la ZONA SISMICA 4. Ya encontramos un error, ya que en los planos se toma la ZONA SISMICA 3 la cual es incorrecta de acuerdo con la ubicación de la edificación.

Figura 3.16 Zonificación sísmica

| <b>REGION</b><br>(DPTO.) | <b>PROVINCIA</b> | <b>DISTRITO</b>    | ZONA<br><b>SISMICA</b> | <b>AMBITO</b>                 |  |  |
|--------------------------|------------------|--------------------|------------------------|-------------------------------|--|--|
|                          |                  | <b>ANCON</b>       |                        |                               |  |  |
|                          |                  | <b>ATE</b>         |                        |                               |  |  |
|                          |                  | <b>BARRANCO</b>    |                        |                               |  |  |
|                          |                  | <b>BRENA</b>       |                        | TODOS LOS<br><b>DISTRITOS</b> |  |  |
|                          | <b>LIMA</b>      | CARABAYLLO         | 4                      |                               |  |  |
|                          |                  | CHACLACAYO         |                        |                               |  |  |
|                          |                  | CHORRILLOS         |                        |                               |  |  |
| <b>LIMA</b>              |                  | <b>CIENEGUILLA</b> |                        |                               |  |  |
|                          |                  | <b>COMAS</b>       |                        |                               |  |  |
|                          |                  | <b>ELAGUSTINO</b>  |                        |                               |  |  |
|                          |                  | INDEPENDENCIA      |                        |                               |  |  |
|                          |                  | <b>JESUS MARIA</b> |                        |                               |  |  |
|                          |                  | <b>LA MOLINA</b>   |                        |                               |  |  |
|                          |                  | LA VICTORIA        |                        |                               |  |  |

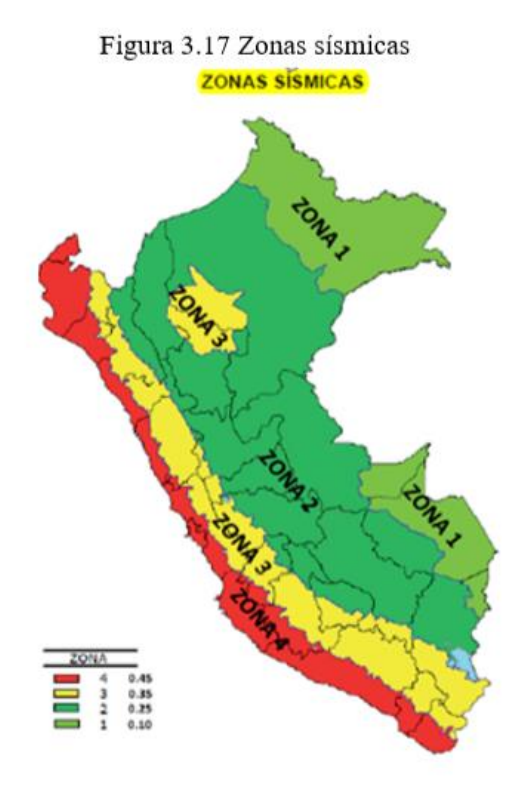

Por lo tanto, se le asigna un factor Z según la Tabla N°1. Por ubicarse en la zona 4 le corresponde un factor "Z" de 0.45. este factor es la aceleración máxima horizontal en un suelo rígido con la probabilidad de 10% de ser excedida en 50 años.

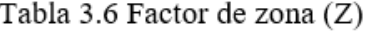

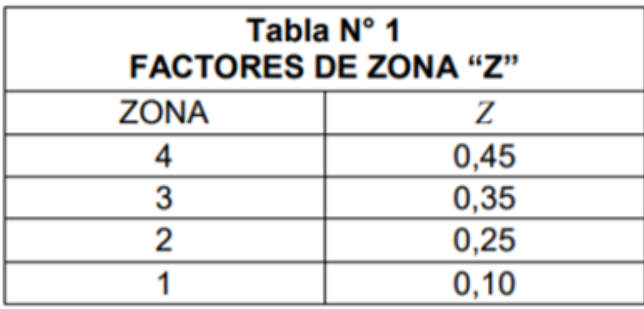

• Categoría de Edificación y Factor de Uso (U).

Según la E.0.30, la edificación se deberá clasificar de acuerdo a la Tabla N°5. La cual las clasifica en cuatro tipos: edificaciones esenciales, edificaciones importantes, edificaciones comunes y edificaciones temporales.

| B<br>Importantes | Edificaciones donde se reúnen gran cantidad de<br>personas tales como cines, teatros, estadios, coliseos,<br>centros comerciales, terminales de pasajeros,<br>establecimientos penitenciarios, o que guardan<br>Edificaciones   patrimonios valiosos como museos y bibliotecas.<br>También se considerarán depósitos de granos y otros<br>almacenes importantes para el abastecimiento. | 1,3        |
|------------------|----------------------------------------------------------------------------------------------------|------------|
| Ċ<br>Comunes     | Edificaciones comunes tales como: viviendas, oficinas,<br>hoteles, restaurantes, depósitos e instalaciones<br>Edificaciones industriales cuya falla no acarree peligros adicionales<br>de incendios o fugas de contaminantes.                                                                                                    | 1,0        |
| D<br>Temporales  | Construcciones provisionales para depósitos, casetas<br>Edificaciones   y otras similares.                                                                                                    | Ver nota 2 |

Figura 3.18 Categoría de edificación y factor U

La edificación es del tipo vivienda, se considera como una edificación común del tipo "C", con un factor U de 1.0. Estos datos concuerdan con lo especificado en los planos, por lo tanto, podemos decir que son correctos de acuerdo a la norma E.0.30.

• Condiciones Geotécnicas.

Según la norma E.0.30, los perfiles de suelo se clasifican según ciertas propiedades del suelo, como la velocidad de propagación de ondas de corte. La cual los separa en cinco tipos de perfiles:  $S_0$  (roca dura),  $S_1$  (roca o suelos muy rígido),  $S_2$  (suelos intermedios),  $S_3$  (suelos blandos),  $S_4$  (condiciones excepcionales).

El proyecto presenta características de suelo gravoso medianamente compactadas mezclas de arena y grava – GM, por estas características el suelo es medianamente rígido con perfil Tipo S<sub>2</sub>.

• Parámetros de Sitio (S, Tp y Tl).

Para la obtención de los valores de amplificación del suelo S y de los periodos  $T_p$ y TL, la norma E.0.30 nos brinda las tablas N°3 y 4.

| Tabla N° 3<br><b>FACTOR DE SUELO "S"</b>                                   |      |      |      |      |  |  |  |
|----------------------------------------------------------------------------|------|------|------|------|--|--|--|
| <b>SUELO</b><br>$S_0$<br>$S_{1}$<br>$\mathbf{S}_2$<br>$S_3$<br><b>ZONA</b> |      |      |      |      |  |  |  |
| 4                                                                          | 0,80 | 1,00 | 1,05 | 1,10 |  |  |  |
| $\mathsf{Z}_3$                                                             | 0,80 | 1,00 | 1,15 | 1,20 |  |  |  |
| 0,80<br>1,00<br>1,20<br>1,40<br>$\mathsf{Z}_2$                             |      |      |      |      |  |  |  |
| z,                                                                         | 0,80 | 1,00 | 1,60 | 2,00 |  |  |  |

Tabla 3.7 Factor de suelo (S)

Tabla 3.8 periodos Tp y Tl

| Tabla Nº 4<br>PERÍODOS " $T_F$ " Y " $T_L$ " |                 |       |                |                |  |  |  |
|----------------------------------------------|-----------------|-------|----------------|----------------|--|--|--|
|                                              | Perfil de suelo |       |                |                |  |  |  |
|                                              | $S_0$           | $S_1$ | $\mathbf{S}_2$ | $\mathbf{S}_3$ |  |  |  |
| $T_P(s)$                                     | 0,3             | 0,4   | 0,6            | 1,0            |  |  |  |
| $T_L(s)$                                     | 3,0             | 2,5   | 2,0            | 1,6            |  |  |  |

Por lo tanto, nos brinda valores:

$$
S = 1.05
$$
; T<sub>p</sub>=0.6seg, T<sub>1</sub>=2.0seg

### 3.4.2. Configuración Estructural.

Coeficiente Básico de Reducción (R<sub>0</sub>).

El sistema estructural presentado en los planos de la edificación es un sistema de pórticos de concreto armado en dirección X-X & Y-Y. Por lo cual el coeficiente básico de reducción  $R_0$  es 8 de acuerdo a la Tabla N°7.

Tabla 3.9 Sistema estructural

| Tabla N° 7<br><b>SISTEMAS ESTRUCTURALES</b>              |                                              |  |  |  |  |
|----------------------------------------------------------|----------------------------------------------|--|--|--|--|
| Sistema Estructural                                      | Coeficiente Básico<br>de Reducción $R_o$ (*) |  |  |  |  |
| Acero:                                                   |                                              |  |  |  |  |
| Pórticos Especiales Resistentes a Momentos (SMF)         |                                              |  |  |  |  |
| Pórticos Intermedios Resistentes a Momentos (IMF)        |                                              |  |  |  |  |
| Pórticos Ordinarios Resistentes a Momentos (OMF)         |                                              |  |  |  |  |
| Pórticos Especiales Concéntricamente Arriostrados (SCBF) |                                              |  |  |  |  |
| Pórticos Ordinarios Concéntricamente Arriostrados (OCBF) |                                              |  |  |  |  |
| Pórticos Excéntricamente Arriostrados (EBF)              |                                              |  |  |  |  |
| <b>Concreto Armado:</b>                                  |                                              |  |  |  |  |
| Pórticos                                                 | 8                                            |  |  |  |  |
| Dual                                                     |                                              |  |  |  |  |
| De muros estructurales                                   |                                              |  |  |  |  |
| Muros de ductilidad limitada                             |                                              |  |  |  |  |
| Albañilería Armada o Confinada.                          | 3                                            |  |  |  |  |
| Madera (Por esfuerzos admisibles)                        |                                              |  |  |  |  |

Irregularidad Estructural.

La edificación no presenta irregularidades tanto en planta como en altura, por lo tanto, el factor  $I_a$  y  $I_p$  es igual a 1.0.

Coeficiente de Reducción de las Fuerzas Sísmicas (R).

El coeficiente R se calcula con la ecuación dada en la norma E.0.30.

$$
R = R0 * Ia * Ip
$$
 (3.1.4.2.1)  

$$
R = 8 * 1.0 * 1.0
$$
  

$$
R = 8
$$

#### 3.4.3. Modelo Estructural.

Para el modelamiento se utilizó el software etabs, para así realizar el modal y sísmica de la estructura.

Para el modelo se empezó exportando el dibujo en AutoCAD al programa etabs, esto para facilitar un poco en el dibujo de las grillas en el programa. Se modelo la edificación de cinco niveles, restringiendo los desplazamientos en la base, para cada nivel se le asignó un diafragma rígido para compatibilizar los desplazamientos laterales de la estructura, se le asignaron tres casos modales por piso, dando así un total de 15 casos modales.

Se le colocaron las cargas por gravedad:

• Carga muerta: se estimó el peso de la albañilería y peso de los acabados, utilizando una tabla de conversión de peso por metro lineal (kg/m) a peso por metro cuadrado (kg/m^2). Se utilizó ladrillo unidades de albañilería solidas (King Kong 18huecos) con aparejo a soga (espesor 15cm), con una altura de muro de 2.428m, se obtuvo un peso  $W = 691.84 \text{kg/m}$ , de la cual para las vigas se redondeó el peso a 700 kg/m. para obtener el peso aplicado a la loza de utilizo el siguiente cuadro.

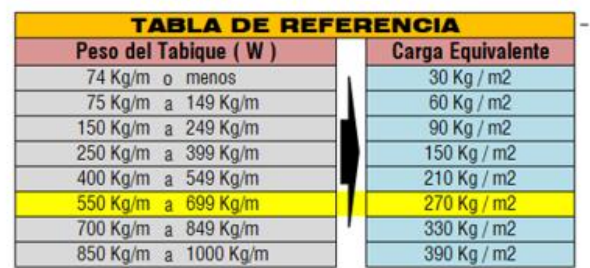

Figura 3.19 Tabla de conversión de peso de tabiquería (kg/m a kg/m $\gamma$ 2)

Obteniendo de la tabla una carga equivalente de 270kg/m^2, a esta carga se le suma el peso de los acabados los cuales tiene un espesor de 5 cm (peso específico de cerámica (400kg/m^3), peso específico de mortero (2000kg/m^3)). Obteniendo un peso W=120 kg/m^2. Para la obtención de la carga muerta total se sumó el peso de la tabiquería y de los acabados obteniendo una CARGA MUERTA = 390 kg/m^2, esta se asignó en cada uno de los niveles de los entrepisos, como también las sobrecargas de 200kg/m^2 como lo especifica en los planos.

Para la estimación de peso (mass sourse), como nuestra edificación es del tipo C, se tomará el 25% de la carga viva y en la azotea también se tomará el 25% de la carga viva, la carga muerta se tomará en un 100%.

En la unión viga columna se colocó brazos rígidos para rigidizar la zona de los nodos, con esta aplicación, el programa asume la rigidez de la viga desde la cara de la columna.

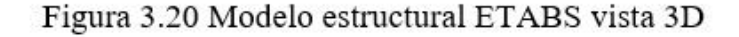

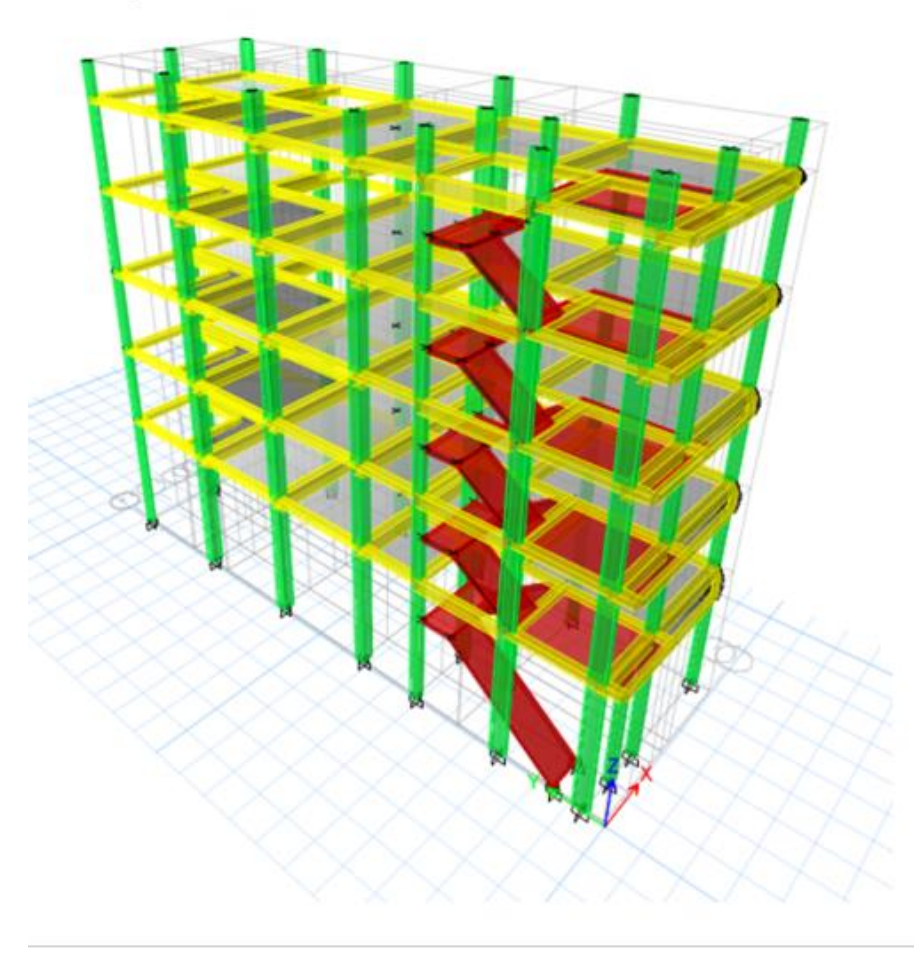

### 3.4.4. Modos y Periodos de Vibración de la Estructura.

Para obtener mayor infamación de los modos y periodos de vibración de la estructura durante un sismo, se realizó un análisis modal, utilizando el método de combinación modal CQC (ecuación cuadrática). Como se mencionó anteriormente se aplicaron tres casos modales por diafragma rígido dando un total de 15 casos modales.

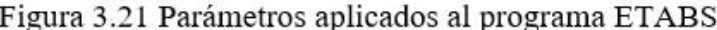

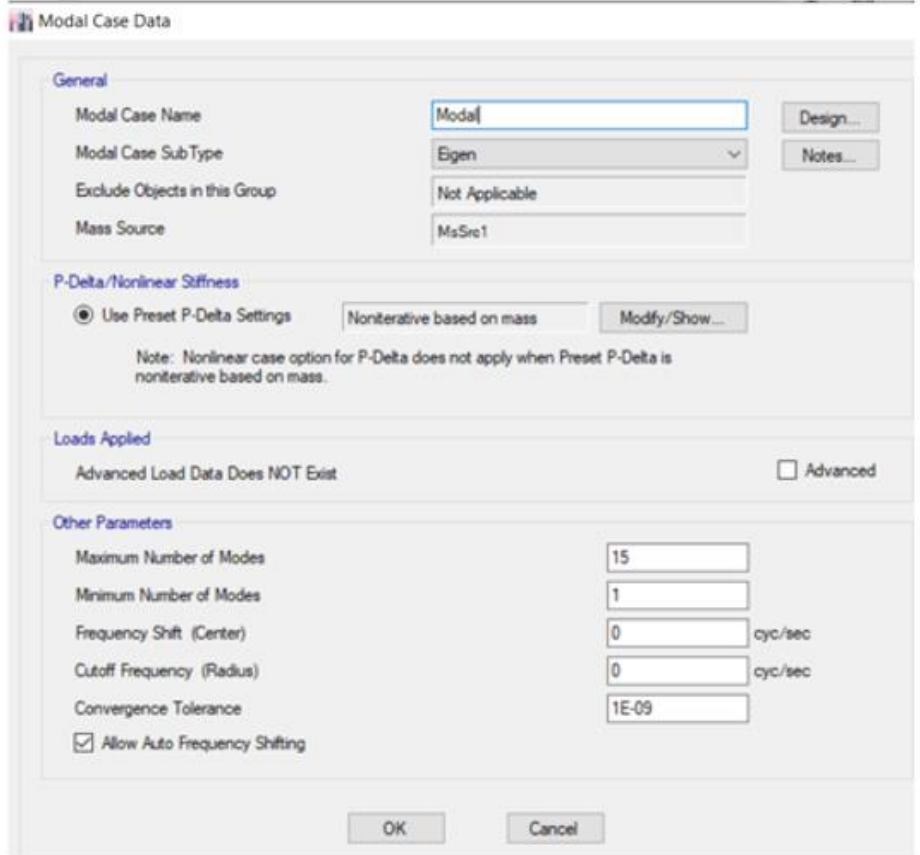

A continuación, se muestra una tabla donde se observa los casos modales, el periodo de vibración de cada caso con su respectiva masa participativa correspondiente a cada modo.

| CASO  | <b>MODO</b> | Period<br>seg | <b>UX</b> | <b>UY</b> |
|-------|-------------|---------------|-----------|-----------|
| Modal | 1           | 1.355         | 0.18%     | 89.89%    |
| Modal | 2           | 1.275         | 4.09%     | 0.73%     |
| Modal | 3           | 1.128         | 86.79%    | 0.35%     |
| Modal | 4           | 0.414         | 0.21%     | 5.30%     |
| Modal | 5           | 0.401         | 0.81%     | 1.80%     |
| Modal | 6           | 0.349         | 6.16%     | 0.02%     |
| Modal | 7           | 0.22          | 0.21%     | 0.36%     |
| Modal | 8           | 0.212         | 0.10%     | 1.05%     |
| Modal | 9           | 0.184         | 0.95%     | 0.01%     |
| Modal | 10          | 0.146         | 0.09%     | 0.02%     |
| Modal | 11          | 0.133         | 0.01%     | 0.34%     |
| Modal | 12          | 0.12          | 0.20%     | 0.00%     |
| Modal | 13          | 0.111         | 0.05%     | 0.00%     |
| Modal | 14          | 0.096         | 0.01%     | 0.06%     |
| Modal | 15          | 0.089         | 0.04%     | 0.00%     |

Tabla 3.10 Casos modales, periodos de vibración y masas participativas

En la que se observa los periodos fundamentales de la estructura 1.128s en dirección X-X y 1.355s en dirección Y-Y, estos datos nos quieren decir que la estructura es menos rígida en dirección Y-Y, y esto nos da una posible falla e incumplimiento de las derivas de entrepiso.

# 3.4.5. ANÁLISIS ESTÁTICO.

Se realizará el análisis estático a la estructura, con el fin de ver su estado cuando está sujeta a fuerzas conocidas. La aplicación de este análisis busca una configuración en que todas las cargas por gravedad y fuerzas que están presentes en ella, queden equilibradas, repartiéndose a centro de masas de cada nivel de la edificación.

La norma E.030 recomienda la aplicación la aplicación de este método, para estructuras regulares de no más de 30 metros de altura y estructuras de muros portantes de concreto armado y albañilería confinada no mayor a 15 metros sean regulares o irregulares.

La norma nos brinda la expresión para la obtención de la fuerza cortante total de la estructura:

$$
V = \frac{Z * U * C * S}{R} * P \tag{3.1.4.5.1}
$$

De esta expresión se debe cumplir que:

$$
\frac{c}{R} \ge 0.125\tag{3.1.4.5.2}
$$

Para la aplicación de la expresión (3.1.4.5.1) se calcularon los parámetros símicos presentados en la siguiente tabla.

| <b>PARAMETROS</b> | <b>FACTORES</b> |
|-------------------|-----------------|
| Z                 | 0.45            |
| U                 | $1.0\,$         |
| S                 | 1.05            |
| Тp                | 0.6             |
| Τl                | 2.0             |
| $R(x-x&y-y)$      | 8               |

Tabla 3.11 Parametros sismicos.

• Factor de amplificación sísmica (C).

este factor es la amplificación de la aceleración estructural respecto a la aceleración del suelo. La norma E.0.30, nos brinda expresiones para hallar este factor, que depende del periodo fundamental de vibración del edificio y de los periodos  $T_p$  y  $T_l$ .

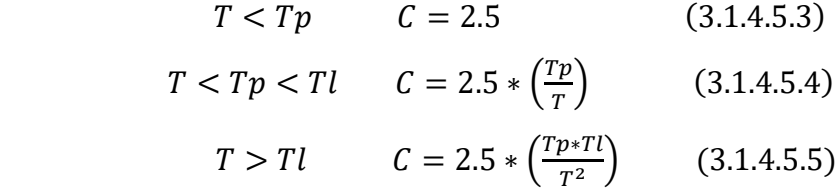

Para el cálculo del periodo fundamental de vibración (T), la norma nos brinda la siguiente expresión:

$$
T = \frac{hn}{ct} \tag{3.1.4.5.6}
$$

Donde para obtener (Ct) nos brinda las siguientes consideraciones:

Figura 3.22 Factor de amplificación sísmica

- $C<sub>r</sub>$  = 35 Para edificios cuyos elementos resistentes en la dirección considerada sean únicamente:
	- a) Pórticos de concreto armado sin muros de corte.
	- b) Pórticos dúctiles de acero con uniones resistentes a momentos, sin arriostramiento.
- $C_T$  = 45 Para edificios cuyos elementos resistentes en la dirección considerada sean:
	- a) Pórticos de concreto armado con muros en las cajas de ascensores y escaleras.
	- b) Pórticos de acero arriostrados.
- Para edificios de albañilería y para todos los edificios de  $C_T = 60$ concreto armado duales, de muros estructurales, y muros de ductilidad limitada.

La edificación tiene una configuración de pórticos de concreto armado sin muros de corte, por lo tanto, tenemos  $C_t = 35$ . La altura de la edificación es 16.05 metros de altura. Calculando el periodo fundamental de vibración con la expresión (3.1.4.5.6), obtenemos:

$$
T = \frac{16.05}{35} = 0.46s
$$

De la expresión (3.1.4.5.3), T es menor que  $T_p$  se obtiene el factor C=2.5.

• Peso sísmico.

Para la estimación de peso la norma E.030 nos dice que se adicionara un porcentaje de la carga viva a la carga permanente y total de la edificación, esto dependerá de las categorías de edificación. Para nuestro caso, tenemos una edificación del tipo "C", donde se tomará el 25% de la carga viva en cada entrepiso y azotea.

$$
P = 100\%CM + 25\%CV \qquad (3.1.4.5.7)
$$

| <b>Story</b> | Masa X<br>ton | <b>Masa Y</b><br>ton | Peso X<br>ton | Peso Y<br>ton |
|--------------|---------------|----------------------|---------------|---------------|
| LA PISO 1    | 68.39         | 68.39                | 670.91        | 670.91        |
| LA PISO 2    | 66.02         | 66.02                | 647.66        | 647.66        |
| LA PISO 3    | 63.31         | 63.31                | 621.07        | 621.07        |
| LA PISO 4    | 63.97         | 63.97                | 627.55        | 627.55        |
| LA PISO<br>5 | 43.81         | 43.81                | 429.78        | 429.78        |
|              |               | <b>PESO TOTAL</b>    | 2,996.96tn    |               |

Tabla 3.12 pesos del edificio por piso

Para la obtención de la cortante basal aplicara la expresión (3.1.4.5.1).

$$
V = \frac{0.45 * 1 * 2.5 * 1.05}{8} * 2.996.96
$$

$$
V = 442.5191TN
$$

• Distribución de Fuerzas Sísmicas en Altura.

Para la distribución de las fuerzas horizontales, la norma E.030 nos brinda las siguientes expresiones.

$$
Fi = \propto i * V
$$
 (3.1.4.5.8)  

$$
\alpha i = \frac{Pt(ht)^k}{\sum_{j=1}^{n} Pj(hj)^k}
$$
 (3.1.4.5.9)

Dónde:

- $\bullet$  n= # de pisos de la edificación.
- $\bullet$  K= es un factor que depende del periodo (T)

la norma nos da dos consideraciones.

 $T \le 0.5 \text{seg}$   $K = 1.0$  (3.1.4.5.10)  $T > 0.5$   $K = (0.75 + 0.5T) \le 2.0$  (3.1.4.5.11)

Como anterior mente calculamos T= 0.46seg, usaremos la expresión (3.1.4.5.10), el cual nos da un valor K=1.0, seguidamente procedemos a calcular la distribución de fuerzas en X-X & Y-Y, aplicando la expresión (3.1.4.5.9) y (3.1.4.5.8).

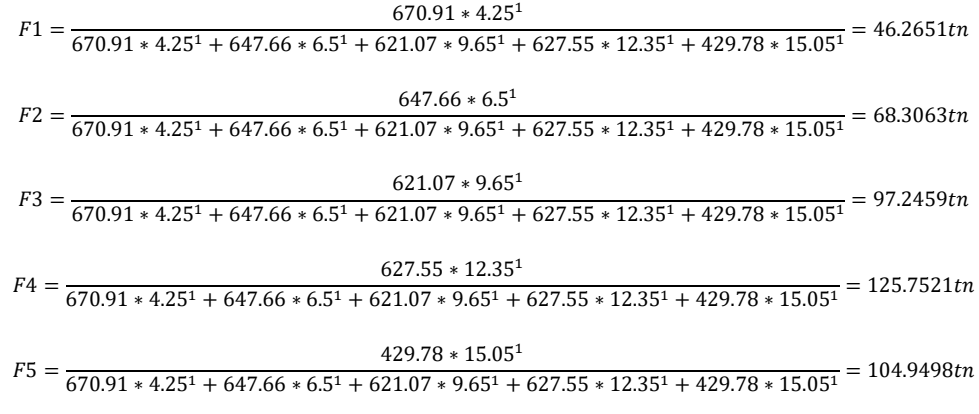

A continuación, se muestra la tabla con la distribución de cargas por piso.

|              | Peso X | Peso Y | <b>Altura H</b> | $P*H$    | $P*H$                               | <b>FiX</b>                 | Fi Y     |
|--------------|--------|--------|-----------------|----------|-------------------------------------|----------------------------|----------|
| <b>Story</b> | ton    | ton    | m               | X ton    | Y ton                               | ton                        | ton      |
| LA PISO 5    | 429.78 | 429.78 | 15,050tn        | 6468.13  | 6468.13                             | 104.9498                   | 104.9498 |
| LA PISO 4    | 627.55 | 627.55 | 12.350tn        | 7750.189 |                                     | 7750.189 125.7521 125.7521 |          |
| LA PISO 3    | 621.07 | 621.07 | 9.650tn         |          | 5993.336 5993.336 97.24593 97.24593 |                            |          |
| LA PISO 2    | 647.66 | 647.66 | 6.500tn         | 4209.765 | 4209,765                            | 68.30629                   | 68.30629 |
| LA PISO 1    | 670.91 | 670.91 | 4.250tn         | 2851.35  | 2851.35                             | 46,26508                   | 46.26508 |
|              |        |        |                 |          | <b>TOTAL</b>                        | 442.5191                   | 442.5191 |

Tabla 3.13 Distribución de fuerzas cortantes en altura

Para obtener el periodo fundamental estático tanto en X-X como Y-Y, se aplica la expresión.

$$
T = 2\pi \sqrt{\frac{(\Sigma_{j=1}^{n} P i * d i^2)}{(g * \Sigma_{j=1}^{n} F i * d i)}} \qquad (3.1.4.5.12)
$$

Previo a ello los datos de la tabla 3.18 se ingresan al programa para obtener los desplazamientos.

| <b>PISO</b> | $di X-X$ | di Y-Y |
|-------------|----------|--------|
| LA PISO 5   | 0.0115   | 0.0141 |
| LA PISO 4   | 0.0198   | 0.0246 |
| LA PISO 3   | 0.0267   | 0.0345 |
| LA PIS 2    | 0.0306   | 0.0428 |
| <b>PISO</b> | 0.0338   | 0.0434 |

Tabla 3.14 Desplazamientos provocados por la distribución de fuerzas

Con los desplazamientos obtenidos, aplicamos la formula (3.1.4.5.12).

• Periodo fundamental estático en X-X.

| <b>Story</b> | Peso X<br>ton | <b>Fi</b> X<br>ton | di     | $Pi*di^2$ | Fi*di  |
|--------------|---------------|--------------------|--------|-----------|--------|
| LA PISO 5    | 429.7761      | 104.9498           | 0.0115 | 0.0570    | 1.2083 |
| LA PISO 4    | 627.5457      | 125.7521           | 0.0198 | 0.2470    | 2.4948 |
| LA PISO 3    | 621.0711      | 97.2459            | 0.0267 | 0.4439    | 2.5998 |
| LA PIS 2     | 647.6562      | 68.3063            | 0.0306 | 0.6077    | 2.0923 |
| LA PISO      | 670,9059      | 46.2651            | 0.0338 | 0.7660    | 1.5633 |

Tabla 3.15 Cálculos previos

$$
T = 2\pi * \sqrt{\frac{0.0570 + 0.2470 + 0.4439 + 0.6077 + 0.7660}{(9.81 * (1.2083 + 2.4948 + 2.5998 + 2.0923 + 1.5633))}} = 0.9259seg
$$

• Periodo fundamental estático en Y-Y.2

Tabla 3.16 Cálculos previo Y-Y

| <b>PISO</b>               | Peso Y<br>ton | Fi Y<br>ton | di     | $Pi*di^2$ | Fi*di  |
|---------------------------|---------------|-------------|--------|-----------|--------|
| LA PISO 5                 | 429.7761      | 104.9498    | 0.0141 | 0.0854    | 1.4794 |
| LA PISO 4                 | 627.5457      | 125.7521    | 0.0246 | 0.3810    | 3.0987 |
| LA PISO 3                 | 621.0711      | 97.2459     | 0.0345 | 0.7374    | 3.3509 |
| LA PISO<br>$\overline{2}$ | 647.6562      | 68.3063     | 0.0428 | 1.1877    | 2.9251 |
| LA PISO                   | 670.9059      | 46.2651     | 0.0434 | 1.2632    | 2.0075 |

$$
T = 2\pi * \sqrt{\frac{0.0854 + 0.3810 + 0.7374 + 1.1877 + 1.2632}{(9.81 * (1.4794 + 3.0987 + 3.3509 + 2.9251 + 2.0075)}} = 1.0694seg
$$

Como no se consideró la rigidez de los elementos no estructurales, la norma menciona que el periodo fundamental estático (T) se debe considerar un 0.85 del T calculado, por lo tanto:

$$
T_{x-x} = 0.85(0.9259) = 0.7870 \text{seg.}
$$
  

$$
T_{y-y} = 0.85(1.0694) = 0.9090 \text{seg.}
$$

Obteniendo estos valores se calcula nuevamente el factor (C). como se observa los periodos tanto en X-X &Y-Y son mayores a 0. 5seg. y menores a 2.0seg, se procede a calcular C con la expresión (3.1.4.5.4).

$$
C x = 2.5 * \frac{0.6}{0.7870} = 1.9058
$$

$$
C y = 2.5 * \frac{0.6}{0.9090} = 1.6502
$$

Por último, calculamos nuevamente la cortante basal estática con la expresión (3.1.4.5.1). También se debe cumplir la expresión (3.1.4.5.2).

$$
\frac{1.9058}{8} = 0.2382 \ge 0.125 \quad OK
$$

$$
\frac{0.9090}{8} = 0.2063 \ge 0.125 \quad OK
$$

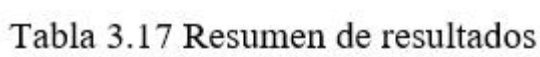

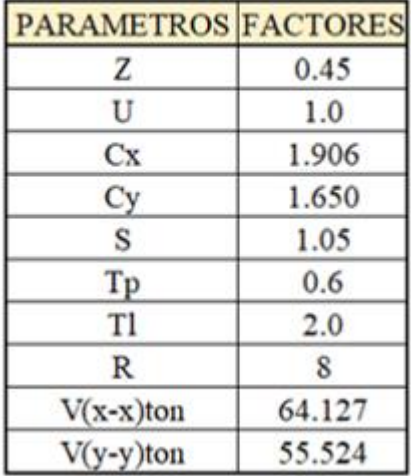

# 3.4.6. ANÁLISIS DINÁMICO.

Para la realización del estudio dinámico, se utilizó un espectro pseudo inelástico. Para ello la norma E.030 nos brinda la siguiente expresión.

$$
Sa = \frac{Z * U * C * S}{R} * g
$$

Donde los valores de Z, U, S, R, g son valores constantes obtenidos en análisis sísmico dados en la tabla 3.15. El valor de C depende del periodo fundamenta de vibración de la estructura, la cual se estima utilizando las expresiones (3.1.4.5.3);  $(3.1.4.5.4)$ ; $(3.1.4.5.5)$ .

Para la obtención del espectro se estimó un tiempo de 0.00seg a 10.00seg tal y como se muestra en la tabla. La norma E0.30 nos dice que se debe considerara una excentricidad Accidental perpendicular a la dirección del sismo igual a 0.05 la altura del edificio.

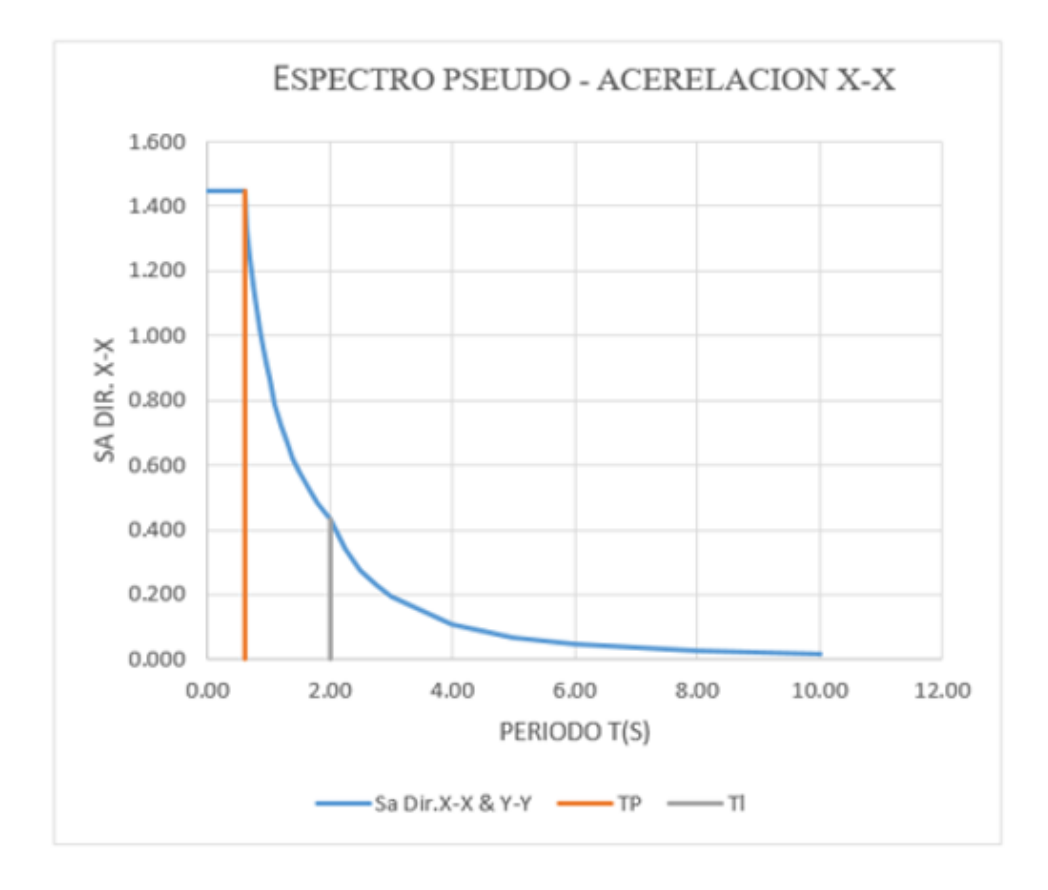

Figura 3.23 Espectro Pseudo - Aceleración x-x & y-y

#### 3.4.6.1. Fuerza cortante mínima.

Mediante el análisis dinámico obtuvimos los datos de la siguiente tabla, donde se muestra la cortante basal en X-X &Y-Y

|      | SISMO DINAMICO SISMO DINAMICO |          |
|------|-------------------------------|----------|
|      | X-X                           | $Y - Y$  |
| Vton | 51.76707                      | 52.91594 |

Tabla 3.18 Cortante en la base X-X & Y-Y

La norma E.030 señala que para estructuras regulares la fuerza cortante del primer entrepiso no puede ser menor al 80% de la cortante calculada en el análisis estático, ni menor al 90% en estructuras irregulares. Si esto no se cumple se deberán escalar todos los resultados obtenidos, mas no los desplazamientos.

La estructura evaluada es regular, por lo que la cortante deberá ser mayor al 80% de la calculada en la expresión (3.1.4.5.1), si esto no se cumple se procederá a usar un factor de escalamiento.

Tabla 3.19 Cortante dinámica y estática

|                        | <b>DIRECCION X-X</b> | <b>DIRECCION X-X</b> |  |  |
|------------------------|----------------------|----------------------|--|--|
| Vestatico (ton)        | 64.127               | 55.524               |  |  |
| 80% Vestatico (ton)    | 51.3016              | 44.4192              |  |  |
| <b>Vdinamico (ton)</b> | 51.76707             | 52.91594             |  |  |

Como observamos la cortante dinámica en X-X & Y-Y son mayores al 80% de la cortante estática. No es necesario realizar el escalonamiento.

# 3.4.7. DERIVAS DE ENTREPISO.

Para el control de desplazamiento la norma E.030 indica que los desplazamientos obtenidos en el análisis, en el caso de ser estructuras regulares se multiplicaran por 0.75R, si en caso la estructura es irregular, los desplazamientos se deberán multiplicar por R.

Ya teniendo el modelo dinámico completo en su totalidad se procede a calcular las derivas de entrepiso. En nuestro caso los desplazamientos se multiplicaron por 0. 75R.ya que es una estructura regular. Obtenemos la siguiente tabla.

| <b>PISO</b> | <b>CASO</b>                      | <b>DIRECCION</b> | <b>Drift</b> | $0.75*R$ | <b>DERIVA</b> | <b>LIMITE 0.007</b> | <b>VERIFICACION</b> |
|-------------|----------------------------------|------------------|--------------|----------|---------------|---------------------|---------------------|
| LA PISO 5   | <b>SISMO X-X</b>                 | x                | 0.002027     | 6        | 0.012162      | 0.007               | <b>FALLA</b>        |
| LA PISO 5   | <b>SISMO Y-Y</b>                 | ٧                | 0.002017     | 6        | 0.012102      | 0.007               | <b>FALLA</b>        |
| LA PISO 5   | <b>SISMO DINAMICO EN X-X Max</b> | X                | 0.001448     | 6        | 0.008688      | 0.007               | <b>FALLA</b>        |
| LA_PISO_5   | <b>SISMO DINAMICO EN Y-Y Max</b> | Y                | 0.001703     | 6        | 0.010218      | 0.007               | <b>FALLA</b>        |
| LA PISO 4   | <b>SISMO X-X</b>                 | X                | 0.00333      | 6        | 0.01998       | 0.007               | <b>FALLA</b>        |
| LA PISO 4   | <b>SISMO Y-Y</b>                 | ٧                | 0.003357     | 6        | 0.020142      | 0.007               | <b>FALLA</b>        |
| LA_PISO_4   | <b>SISMO DINAMICO EN X-X Max</b> | X                | 0.002442     | 6        | 0.014652      | 0.007               | <b>FALLA</b>        |
| LA PISO 4   | <b>SISMO DINAMICO EN Y-Y Max</b> | ٧                | 0.002924     | 6        | 0.017544      | 0.007               | <b>FALLA</b>        |
| LA PISO 3   | <b>SISMO X-X</b>                 | X                | 0.004358     | 6        | 0.026148      | 0.007               | <b>FALLA</b>        |
| LA_PISO_3   | <b>SISMO Y-Y</b>                 | ٧                | 0.004533     | 6        | 0.027198      | 0.007               | <b>FALLA</b>        |
| LA PISO 3   | SISMO DINAMICO EN X-X Max        | X                | 0.003347     | 6        | 0.020082      | 0.007               | <b>FALLA</b>        |
| LA_PISO_3   | <b>SISMO DINAMICO EN Y-Y Max</b> | γ                | 0.004102     | 6        | 0.024612      | 0.007               | <b>FALLA</b>        |
| LA_PIS_2    | <b>SISMO X-X</b>                 | X                | 0.00494      | 6        | 0.02964       | 0.007               | <b>FALLA</b>        |
| LA_PIS_2    | <b>SISMO Y-Y</b>                 | γ                | 0.005471     | 6        | 0.032826      | 0.007               | <b>FALLA</b>        |
| LA_PIS_2    | SISMO DINAMICO EN X-X Max        | X                | 0.00442      | 6        | 0.02652       | 0.007               | <b>FALLA</b>        |
| LA_PIS_2    | <b>SISMO DINAMICO EN Y-Y Max</b> | Y                | 0.005147     | 6        | 0.030882      | 0.007               | <b>FALLA</b>        |
| LA_PISO_1   | <b>SISMO X-X</b>                 | X                | 0.004476     | 6        | 0.026856      | 0.007               | <b>FALLA</b>        |
| LA PISO 1   | <b>SISMO Y-Y</b>                 | γ                | 0.005496     | 6        | 0.032976      | 0.007               | <b>FALLA</b>        |
| LA PISO 1   | SISMO DINAMICO EN X-X Max        | X                | 0.005372     | 6        | 0.032232      | 0.007               | <b>FALLA</b>        |
| LA PISO 1   | <b>SISMO DINAMICO EN Y-Y Max</b> | ٧                | 0.00534      | 6        | 0.03204       | 0.007               | <b>FALLA</b>        |

Tabla 3.20 Verificación de las derivas de entrepiso

# 3.5. Soluciones de diseño.

Para contrarrestar los desplazamientos se optó por el uso de placas de 25cm en ambas direcciones obteniendo una estructura más rígida y cumpliendo con los desplazamientos mínimos permisibles que nos da la Norma técnica de Edificaciones E.030. a continuación, se presenta el modelo final de la estructura.

Figura 3.25 Modelo con placas de refuerzo

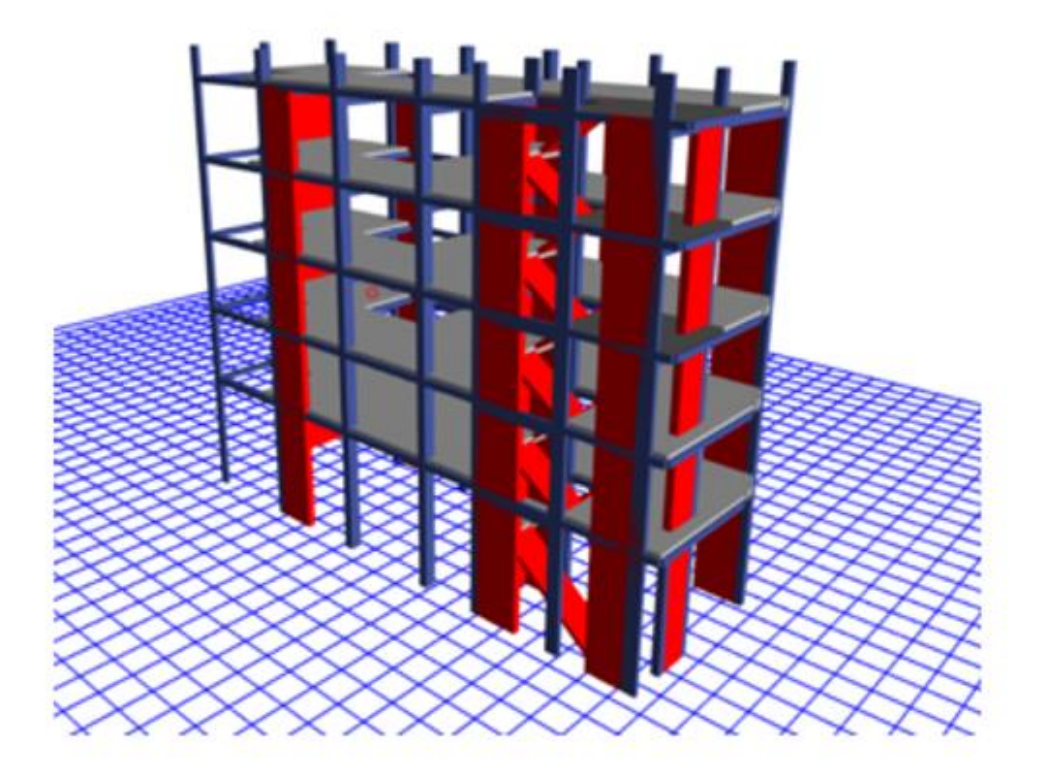

Figura 3.26 Elementos estructurales

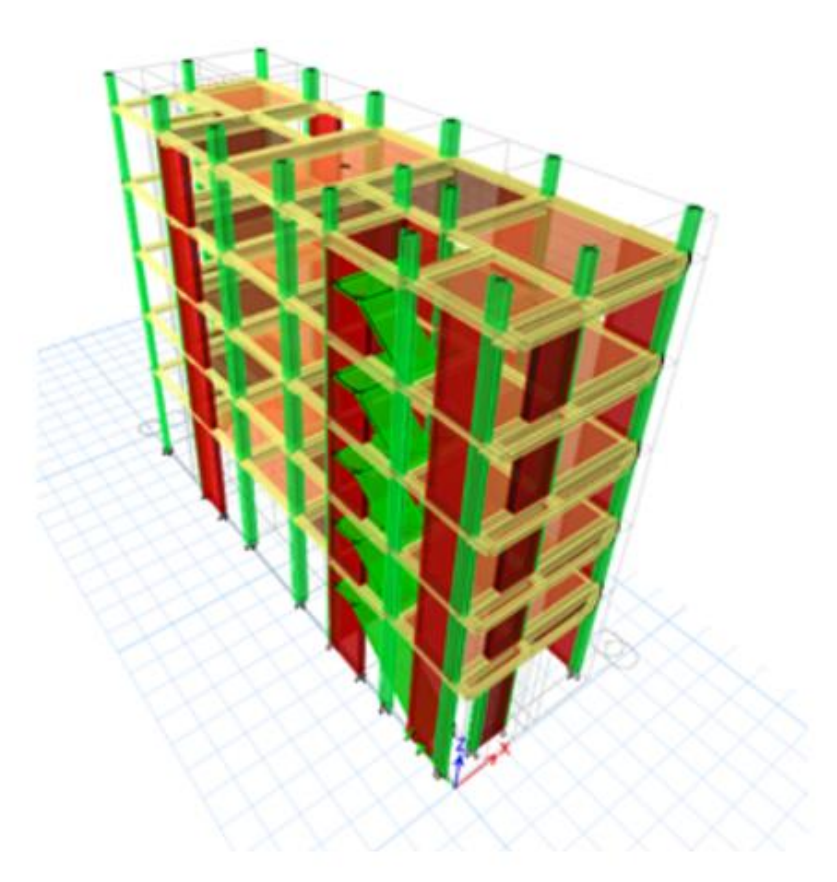

Figura 3.27 Ubicación en planta de las placas de refuerzo

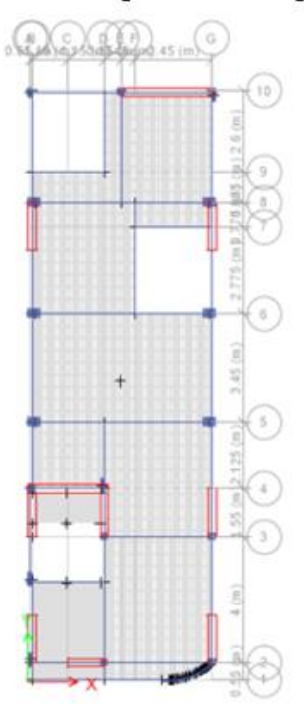

Derivas de entrepiso: como observamos las distribuciones de placas en la estructura es la correcta ya que brinda mayor rigidez a la estructura brindándonos desplazamientos mínimos y cumpliendo con las solicitaciones de la norma técnica de edificaciones E.030.

| <b>PISO</b> | <b>CASO</b>               | <b>DIRECCION</b> | Drift   | 0.75R |          |       | <b>DERIVA LIMITE VERIFICACION</b> |
|-------------|---------------------------|------------------|---------|-------|----------|-------|-----------------------------------|
| LA PISO 5   | SISMO X-X                 | X                | 0.00075 | 6     | 0.004506 | 0.007 | ОК                                |
| LA PISO 5   | SISMO Y-Y                 | Y                | 0.0009  | 6     | 0.00537  | 0.007 | OK                                |
| LA PISO 5   | SISMO DINAMICO EN X-X Max | X                | 0.00067 | 6     | 0.004038 | 0.007 | OK                                |
| LA PISO 5   | SISMO DINAMICO EN Y-Y Max | Y                | 0.00076 | 6     | 0.004548 | 0.007 | OK                                |
| LA PISO 4   | SISMO X-X                 | X                | 0.00074 | 6     | 0.00444  | 0.007 | OK                                |
| LA PISO 4   | SISMO Y-Y                 | Y                | 0.00093 | 6     | 0.005556 | 0.007 | OK                                |
| LA PISO 4   | SISMO DINAMICO EN X-X Max | X                | 0.00067 | 6     | 0.00399  | 0.007 | OK                                |
| LA PISO 4   | SISMO DINAMICO EN Y-Y Max | Y                | 0.00078 | 6     | 0.004692 | 0.007 | OK                                |
| LA PISO 3   | SISMO X-X                 | X                | 0.00068 | 6     | 0.004104 | 0.007 | OK                                |
| LA PISO 3   | SISMO Y-Y                 | Y                | 0.00091 | 6     | 0.00543  | 0.007 | OK                                |
| LA PISO 3   | SISMO DINAMICO EN X-X Max | х                | 0.00062 | 6     | 0.00369  | 0.007 | OK                                |
| LA PISO 3   | SISMO DINAMICO EN Y-Y Max | Y                | 0.00076 | 6     | 0.00456  | 0.007 | OK                                |
| LA PISO 2   | SISMO X-X                 | X                | 0.00056 | 6     | 0.00336  | 0.007 | OK                                |
| LA PISO 2   | <b>SISMO Y-Y</b>          | Y                | 0.00078 | 6     | 0.004704 | 0.007 | OK                                |
| LA PISO 2   | SISMO DINAMICO EN X-X Max | X                | 0.0005  | 6     | 0.003024 | 0.007 | OK                                |
| LA PISO 2   | SISMO DINAMICO EN Y-Y Max | Y                | 0.00065 | 6     | 0.003924 | 0.007 | OK                                |
| LA PISO 1   | SISMO X-X                 | X                | 0.00029 | 6     | 0.00174  | 0.007 | OK                                |
| LA PISO 1   | SISMO Y-Y                 | Υ                | 0.00036 | 6     | 0.002166 | 0.007 | OK                                |
| LA PISO 1   | SISMO DINAMICO EN X-X Max | X                | 0.00023 | 6     | 0.001386 | 0.007 | OK                                |
| LA PISO 1   | SISMO DINAMICO EN Y-Y Max | Y                | 0.0003  | 6     | 0.001806 | 0.007 | OK                                |

Tabla 3.21 Derivas de entrepiso

# **IV. DISCUSIÓN.**

Parámetros sísmicos y dimensiones de los elementos estructurales

Según a nuestros resultados, encontramos muchas fallas tanto en el predimensionamiento como en los parámetros sísmicos que presenta la edificación, las cuales no son actas para el buen desempeño de la estructura, se tomaron datos sísmicos que no pertenecen a la realidad, la zona sísmica de la edificación no es la correcta, se diseñó con una zona de baja sismicidad, mientras que la realidad es otra está ubicada en una zona de alto riesgo sísmico.

En los elementos estructurales se puedo ver sé que están trabajando con las dimensiones mínimas requeridas por el reglamento, estos elementos no tienen un buen comportamiento ante las fuerzas aplicadas en el análisis estático y dinámico ya que presentan demasiado desplazamiento lateral tanto en direcciones X-X & Y-Y, el periodo de vibración de la estructura es elevada a comparación con edificaciones que si cuentan con adecuada rigidez lateral.

# **V. CONCLUSIONES.**

- Concluimos que la edificación no cumple con el reglamento de diseño sismo resistente E.030. ya que, sobrepasa los desplazamientos mínimos requeridos por la norma.
- Concluimos que la edificación no tiene un adecuando comportamiento, ya que tiene periodos elevados, esto quiere decir que la estructura no tiene una adecuada rigidez lateral, por tanto, se desplaza demasiado a lo permitido.
- Se determinó que la estructura requiere mayor rigidez lateral en ambas direcciones, por ello se planteó reforzamiento de la estructura con placas en las dos direcciones, se propuso nuevas dimensiones para los elementos estructurales, con ello se pudo observar que la estructura cumple con la NTE.0.30.

# **VI. RECOMENDACIONES.**

Para un adecuado diseño estructural se debe respetar las normas de diseño ya que nos dan los parámetros necesarios para el buen desempeño de la estructura, se debe realizar un adecuado dimensionamiento de los elementos estructurales, ya que ellos darán a la estructura una adecuada rigidez para contrarrestar los desplazamientos, estos elementos se deben ubicar de manera que puedan transmitir las cargas de manera adecuada al lugar de diseño resistente.

Se deben tomar los parámetros sísmicos reales, ya que como podemos observar en la edificación se tomó una zona equivocada y por ello no tiene un buen desempeño sísmico, estos datos deben ser los correctos para un adecuado diseño estructural.

# **REFERENCIAS.**

CHOQUEHUANCA, Kevin, 2017. Análisis y diseño estructural de una edificación en concreto armado de 5 pisos y 1 semisótano. Perú: Arequipa. Universidad nacional de san Agustín, 2017.

AZA, Gianmarco, 2014. Diseño estructural de un edificio residencial de concreto armando de 8 pisos y semisótano. Perú: Lima. Pontificia universidad católica, 2014.

PACHECO, Cristina, 2014. Caracterización estructural de edificios de hormigón armado de siete o más pisos construido en el casco urbano de la ciudad de Valdivia mediante el uso de parámetros de rigidez y densidad de muros. Valdivia – Chile: Universidad Austral de chile, 2014.

ALZATE, Alejandro y HUMBERTO, Carlos, 2014. Proceso de diseño edificios de concreto reforzado de 1 a 5 pisos, en el municipio de Pereira, basado en la ACI 318-02. Colombia: universidad libre seccional Pereira, 2014.

ORTIZ, Estefany, 2012. Diseño estructural sismo-resistente de los edificios de departamentos de hormigón armado "limburg platz" de la ciudad de quito, para garantizar la seguridad de los ocupantes. Ambato – Ecuador: Universidad técnica de Ambato, 2012.

CORZO Kenny, 2005. Diseño de un modelo estructural con el programa etabs. Guatemala, 2005.

RIVAS, Erik y SALAZAR, Efraín, 2015. Diseño estructural de un edificio de concreto armado de 5 pisos con sótano y semisótano. Perú: Lima. Pontificia universidad católica, 2015.

AFUSO, Minoru, 2017. Diseño estructural de un edificio de concreto armando d cinco pisos y tres sótanos ubicado en el distrito de barranco. Perú: lima. Pontificia universidad católica,2017.

HERMANDEZ, Roberto, FERNANDEZ , Carlos y BAPTISTA, Pilar. Metodología de la investigación. 6°edicion. Mexico: Mc Graw Hill, 2014. 600 pp. ISBN: 978-1-4562-2396- 0.

Ministerio de vivienda construcción y saneamiento. N.T.E. E.020 – Cargas. Lima: 2016.

Ministerio de vivienda construcción y saneamiento. N.T.E. E.030 – Diseño sismoresistente. Lima: 2016.

Ministerio de vivienda construcción y saneamiento. N.T.E. E.060 – Concreto armado. Lima: 2016.

# **ANEXOS**

# ANEXO 01: Matriz de consistencia

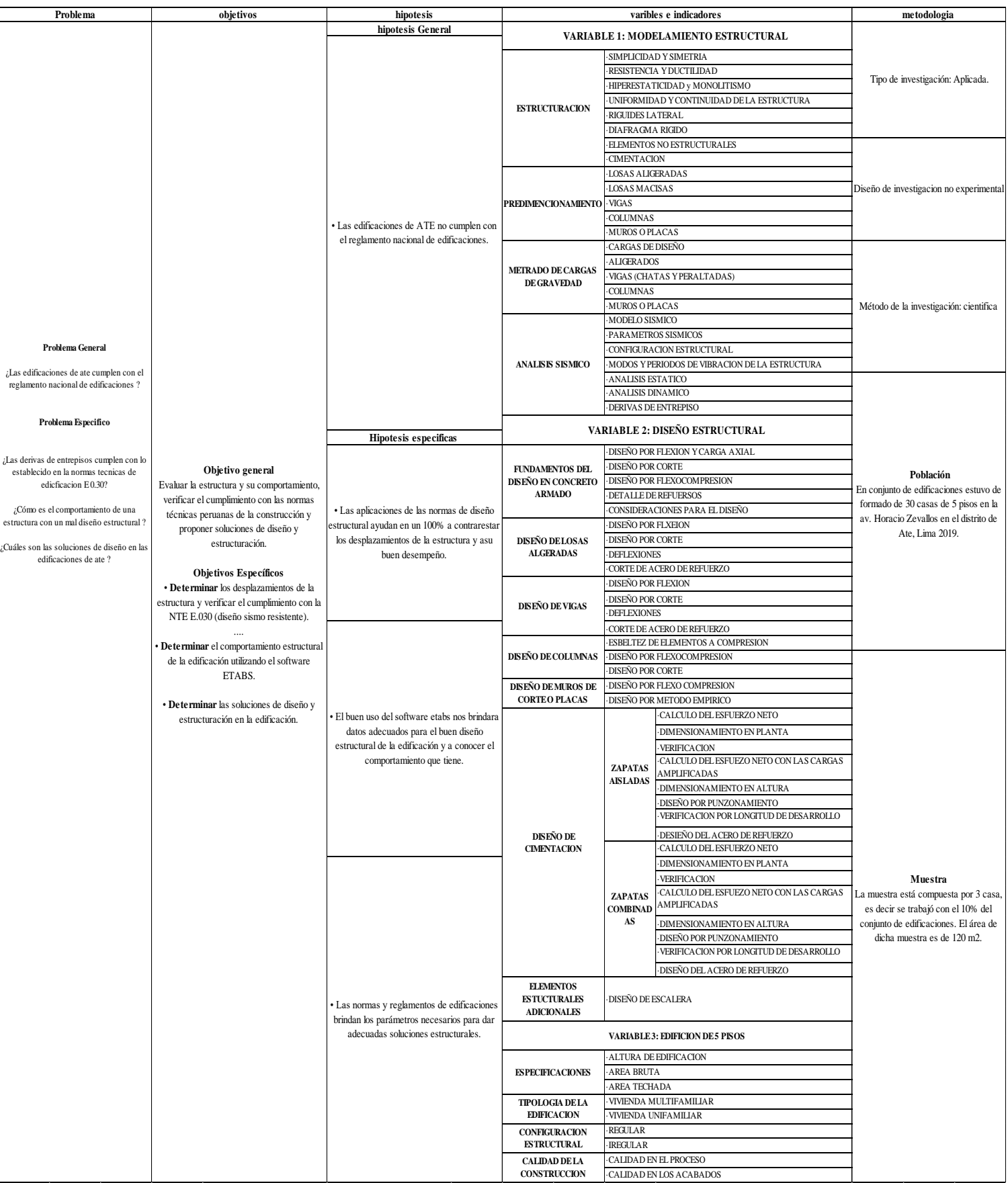

Anexo 02: tesis de mayor influencia en la investigación

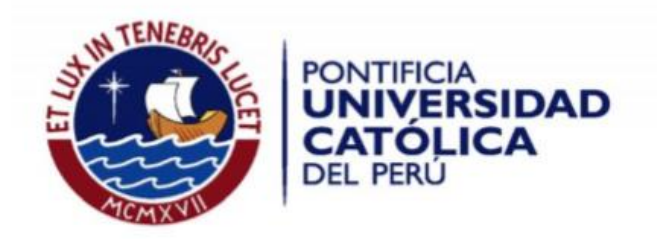

# "DISEÑO ESTRUCTURAL DE UN EDIFICIO DE CONCRETO ARMADO DE 5 NIVELES **CON SÓTANO Y SEMISÓTANO"**

Tesis para optar el Título de Ingeniero Civil, que presentan los bachilleres:

#### ERIK MARTIN RIVAS VALVERDE EFRAIN MARCO SALAZAR LUJAN

ASESOR: Ing. Alejandro Muñoz Pelaez

Lima, Diciembre 2015

# Anexo 03: Definición de las propiedades del concreto ETABS

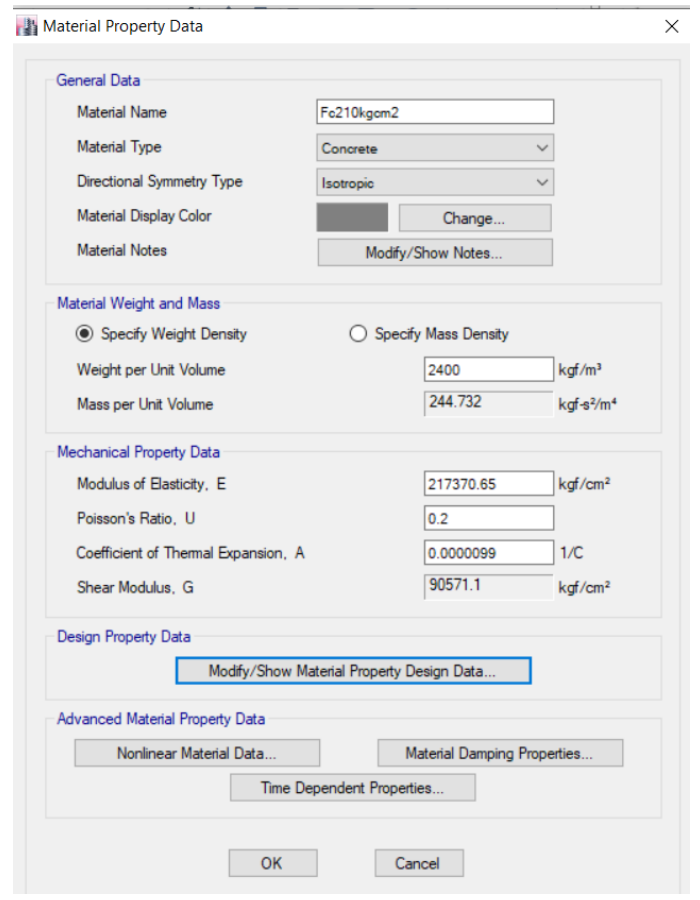

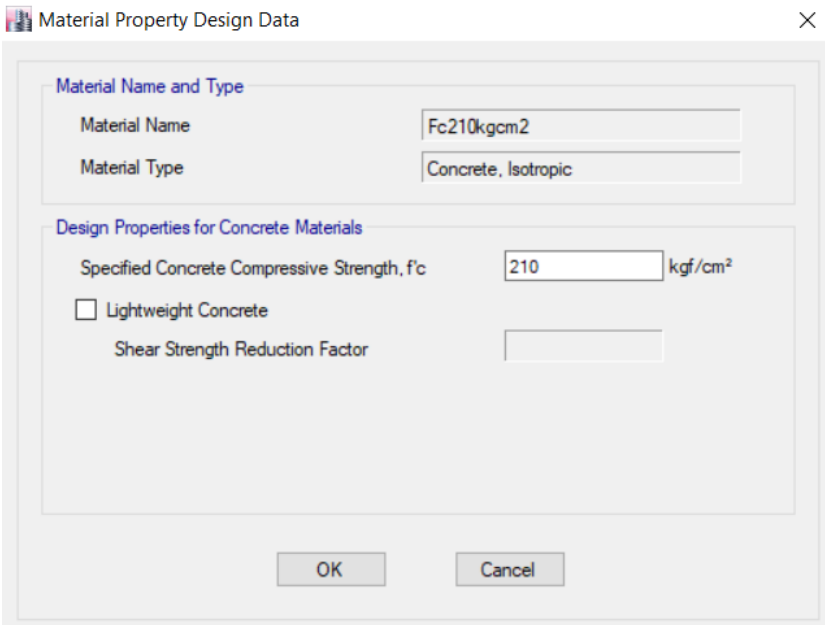

# Anexo 04: Definición de las propiedades del acero de refuerzo ETABS.

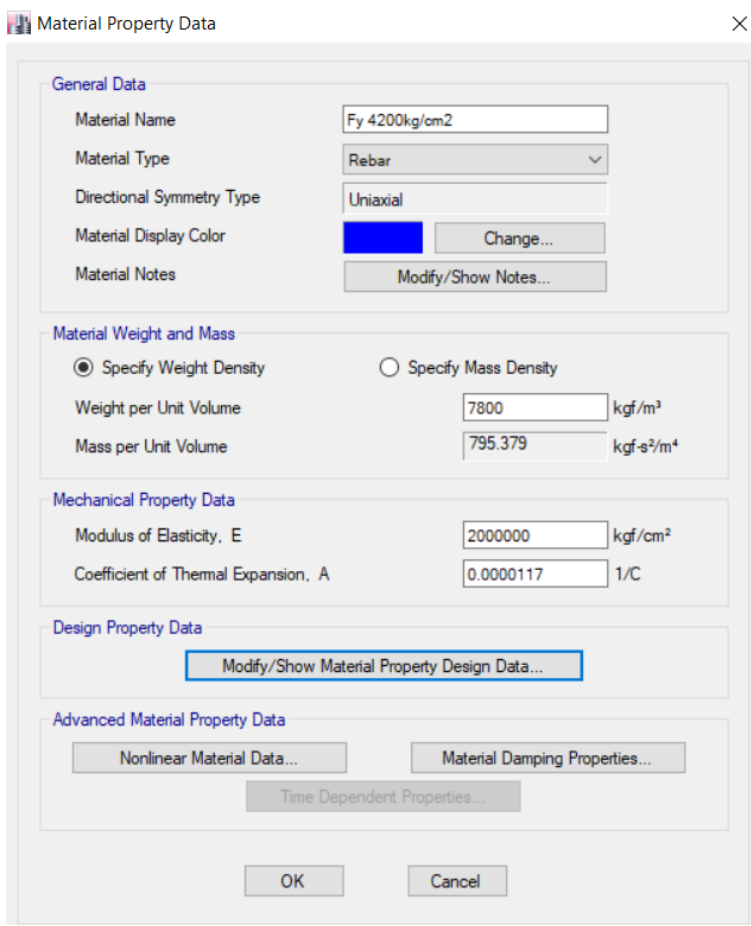

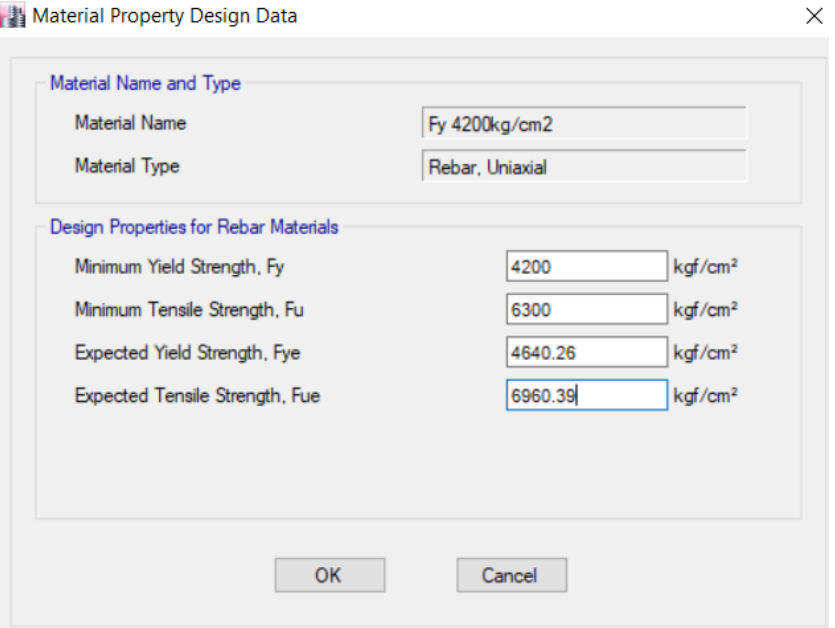

59

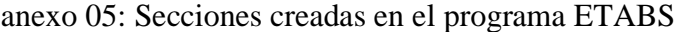

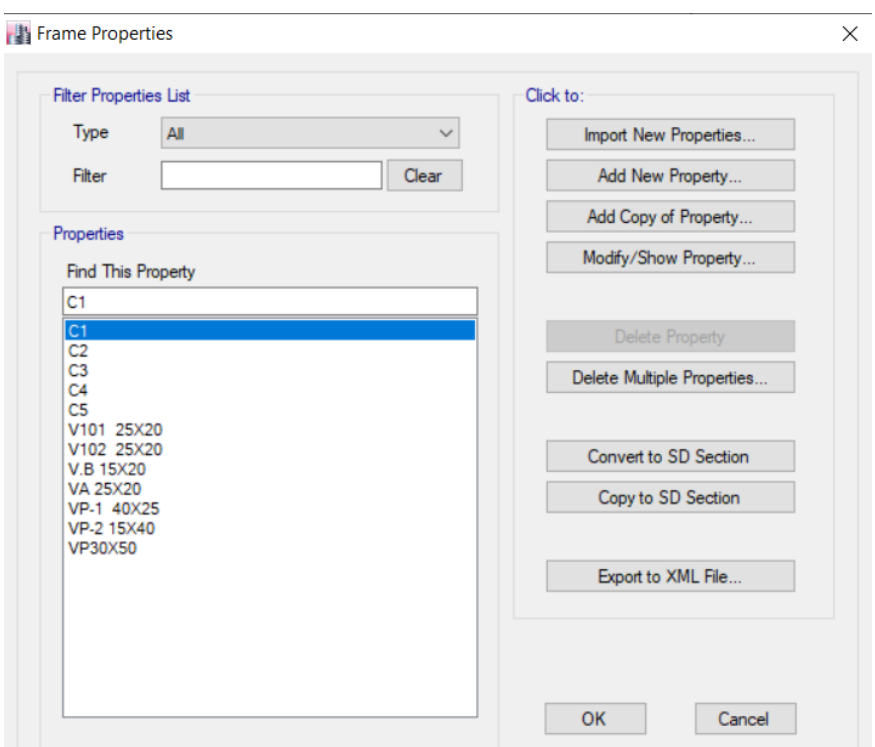

# Anexo 06: Diafragmas creados en el programa ETABS

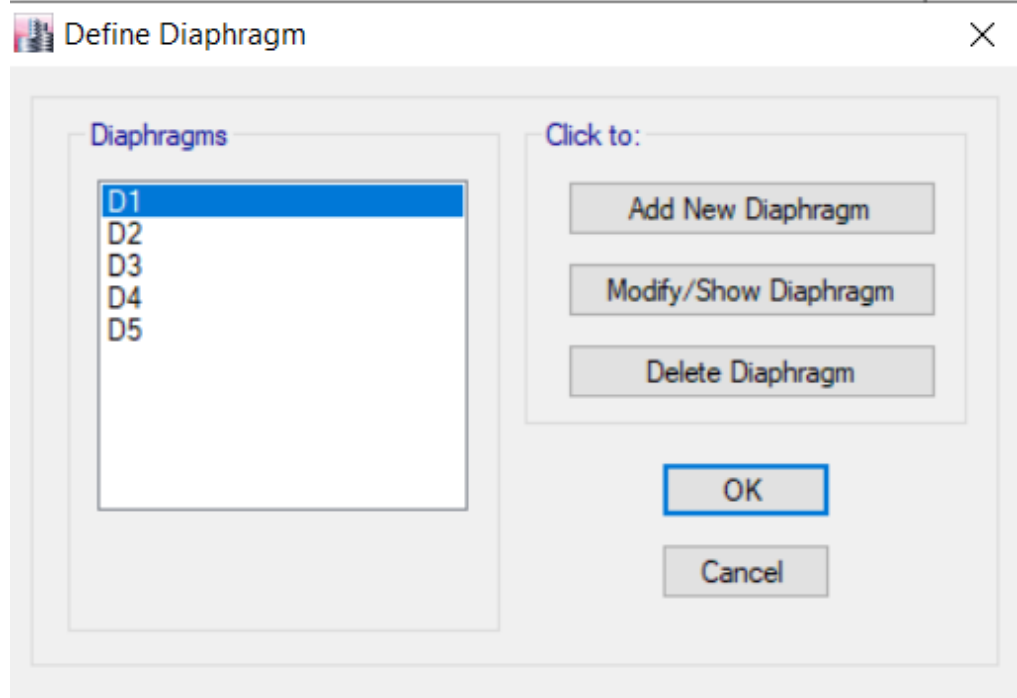

# Anexo 07: Estimación de peso de la edificación

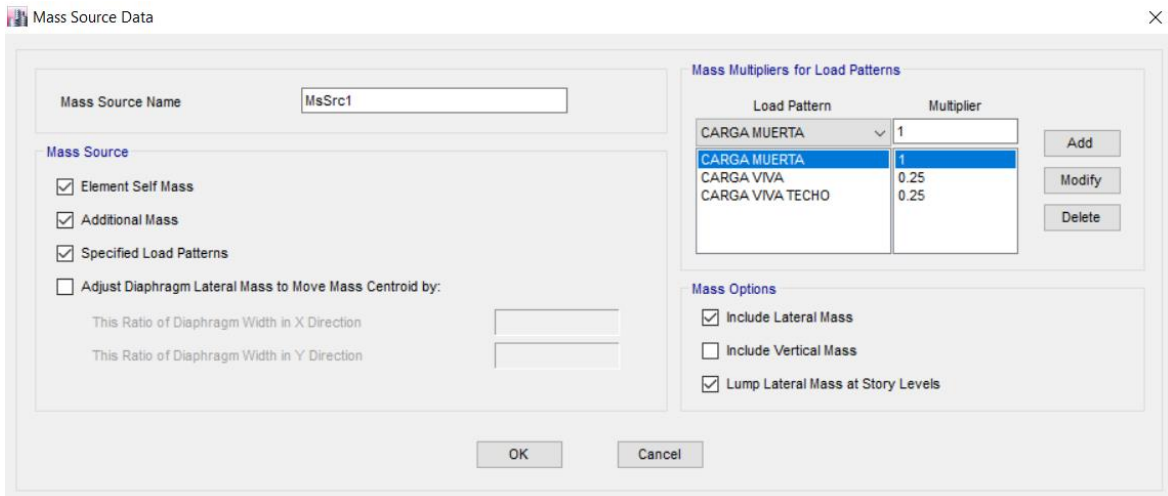

# Anexo 08: Casos modales

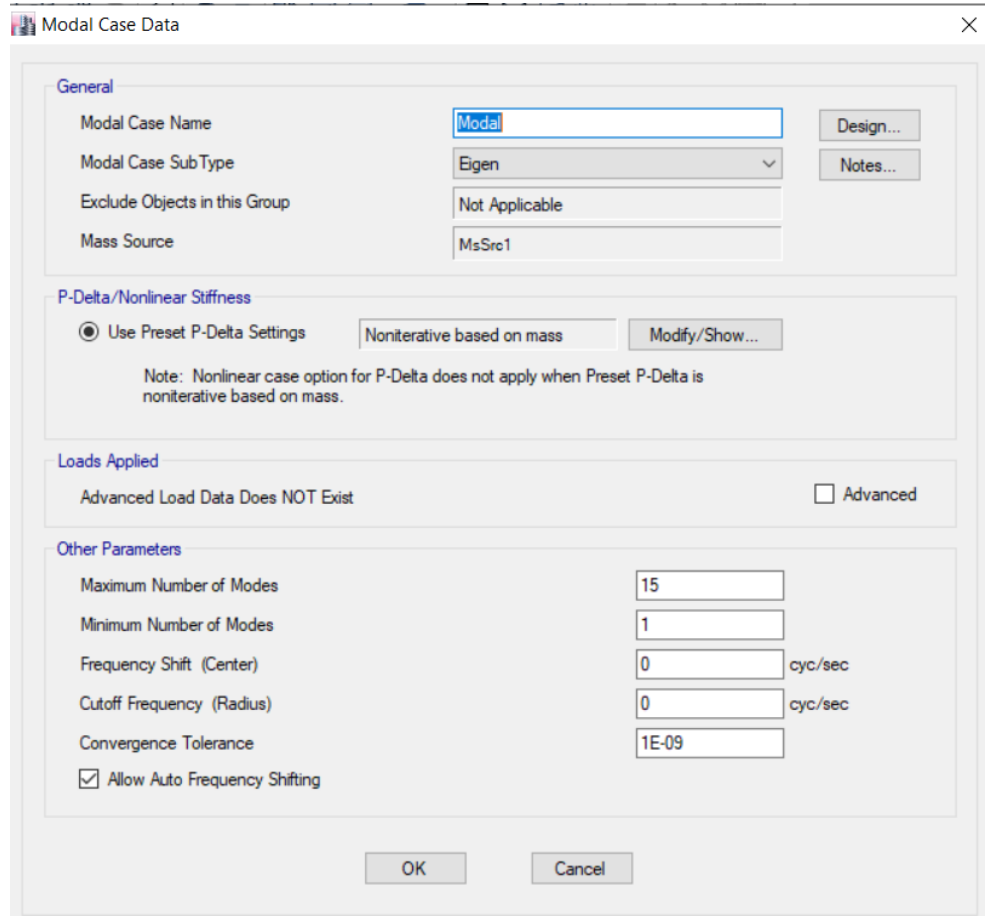

Anexo 09: Patrones de cargar creados en el programa ETABS

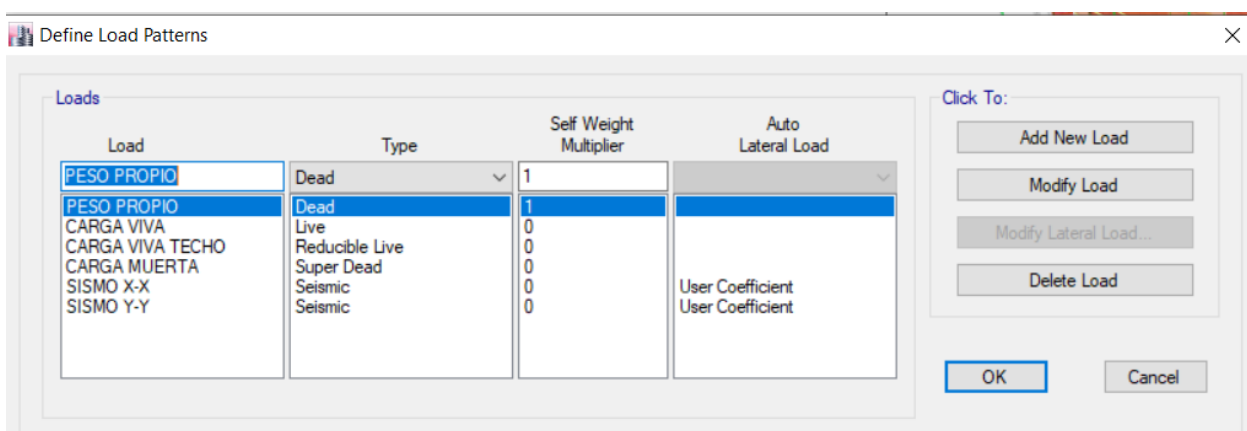

Anexo 10: Colocación de cargas muertas a la estructura

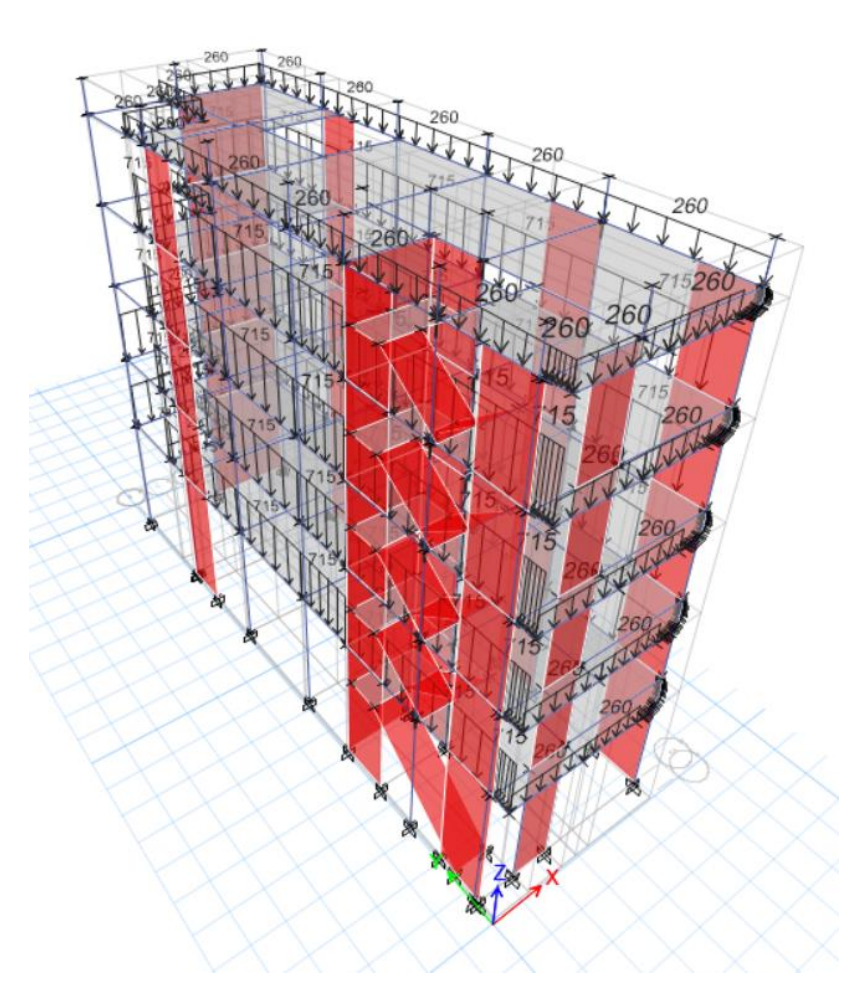

Anexo 11: Espectros creados en el programa ETABS

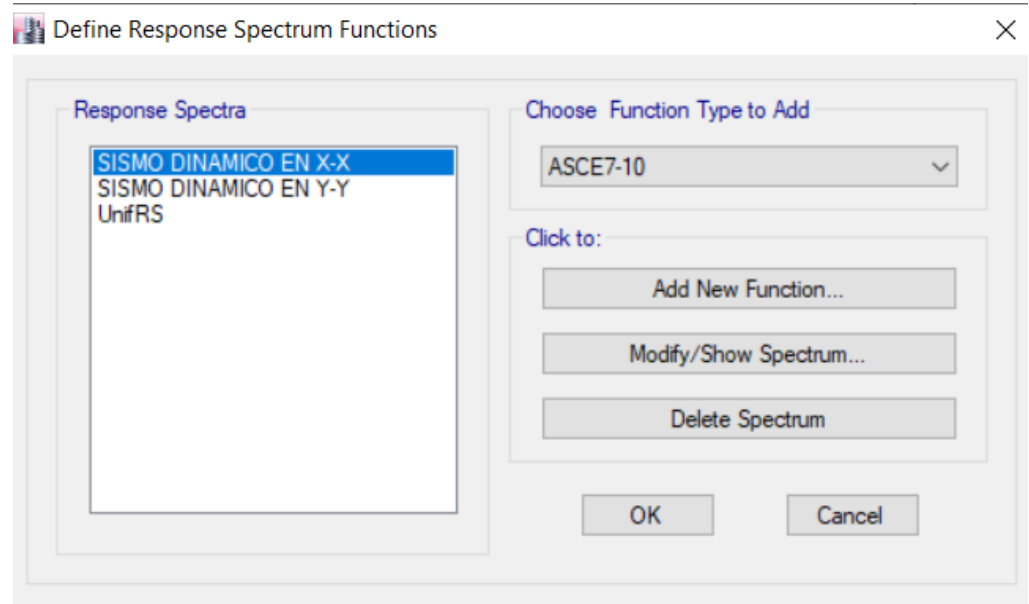

Anexo 12: Espectro dirección X-X & Y-Y

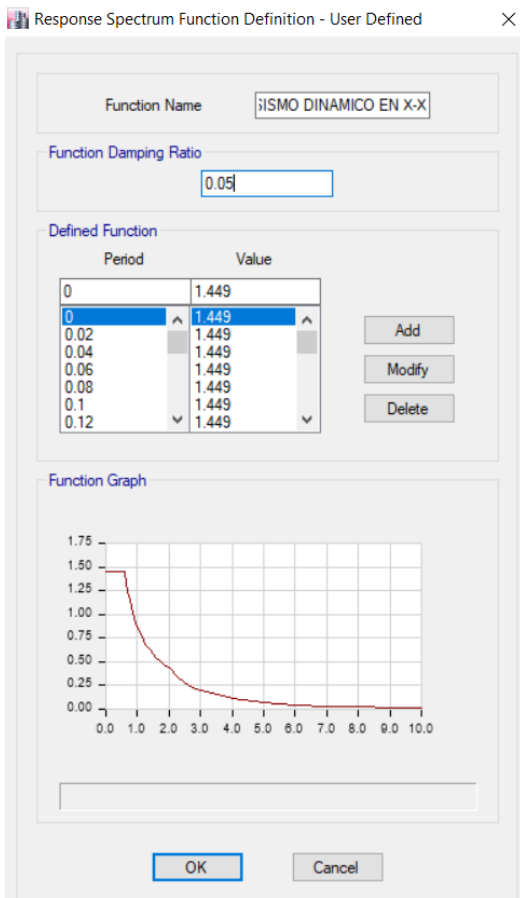

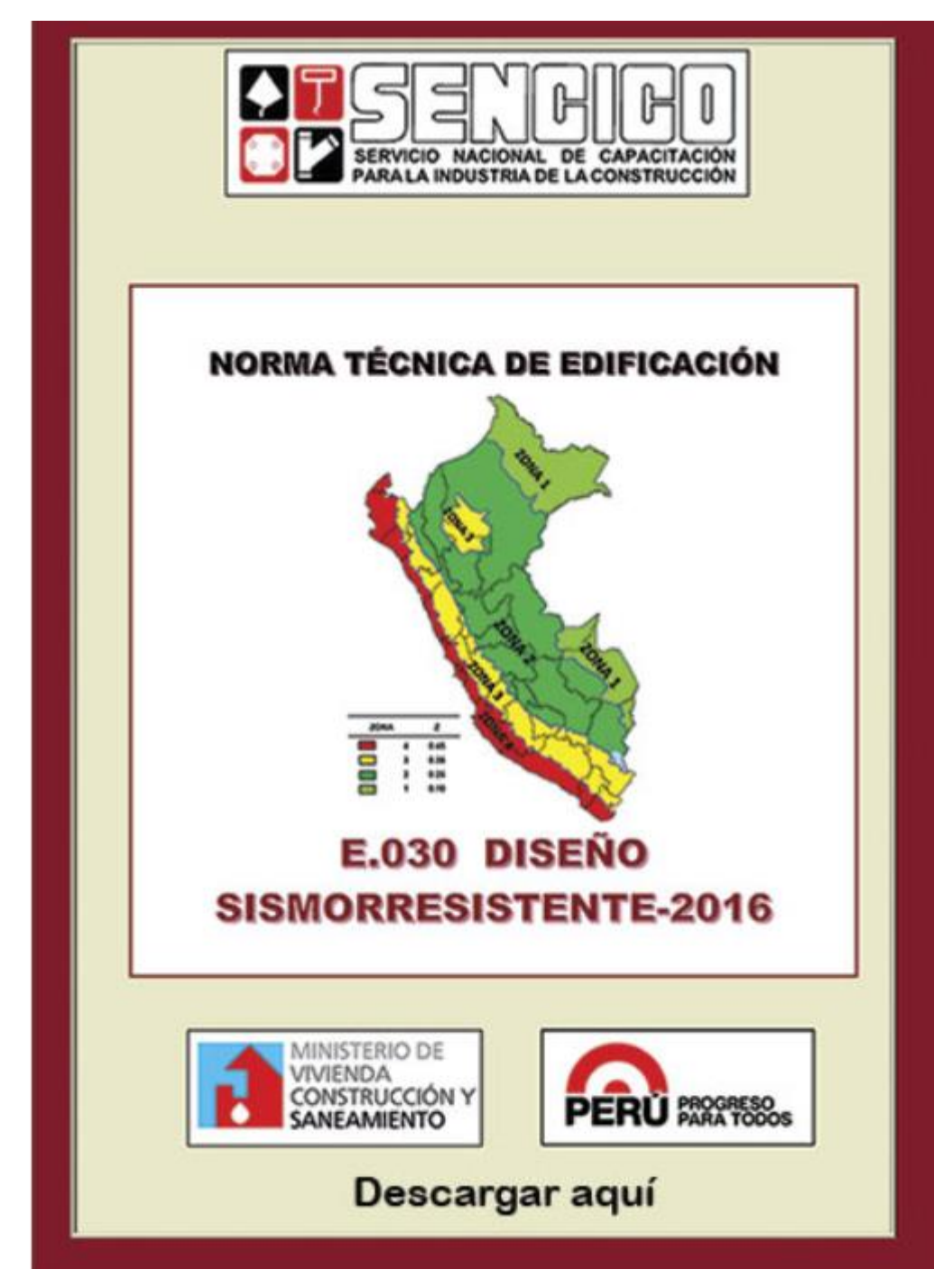

Anexo 13: Norma técnica de edificaciones E.030

#### Anexo 14: Norma técnica de edificaciones E.020

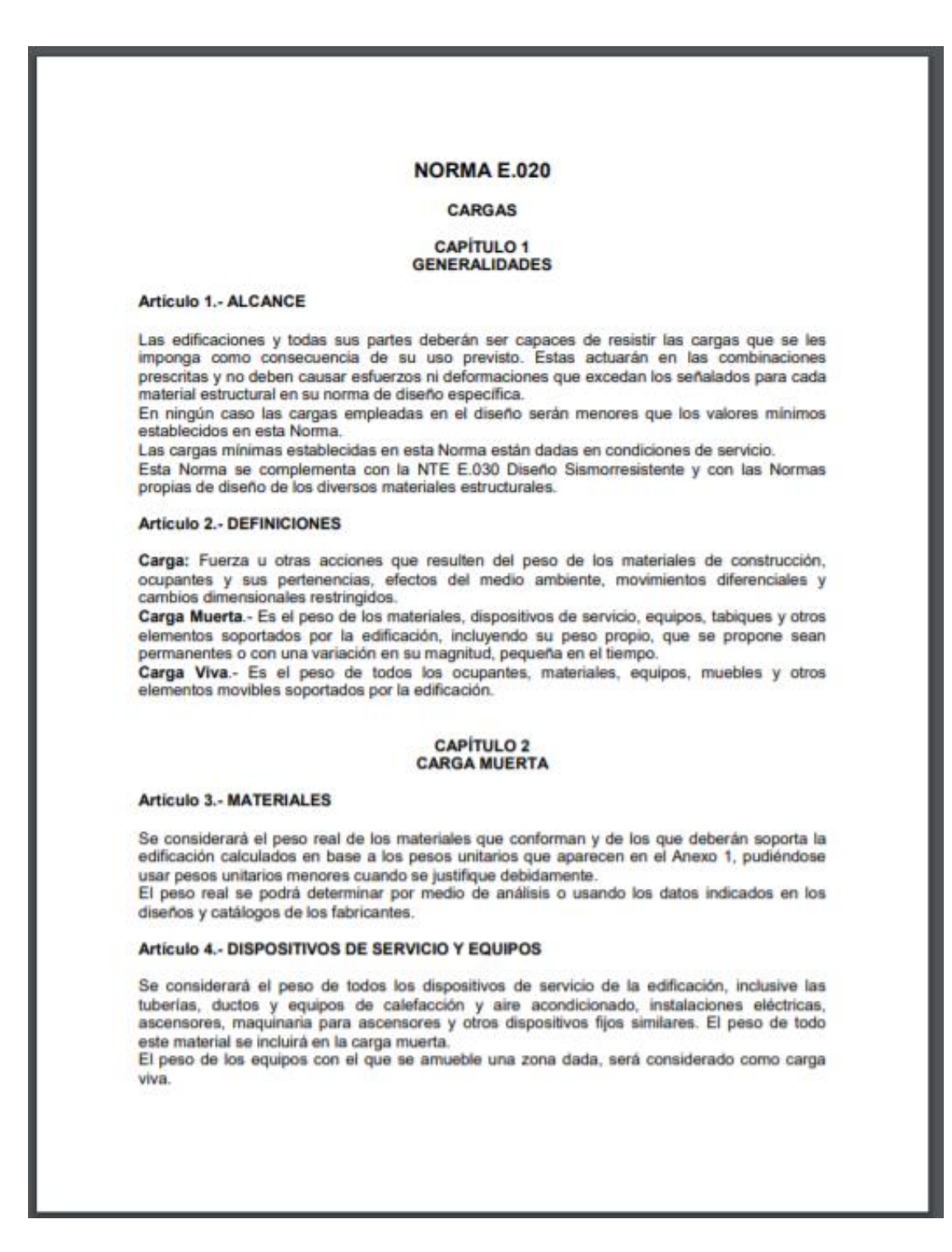
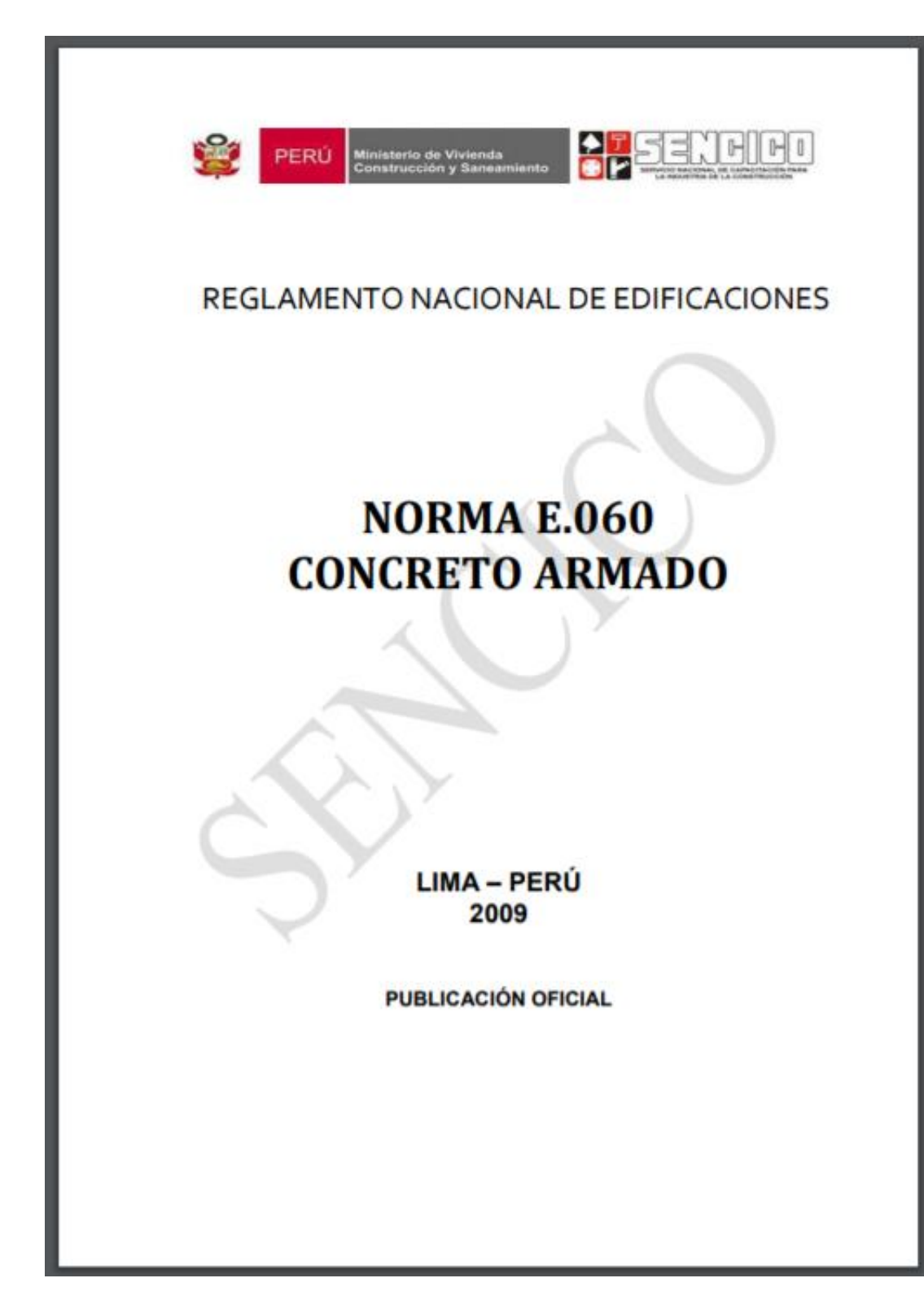

Anexo 15: Norma técnica de edificaciones E.060